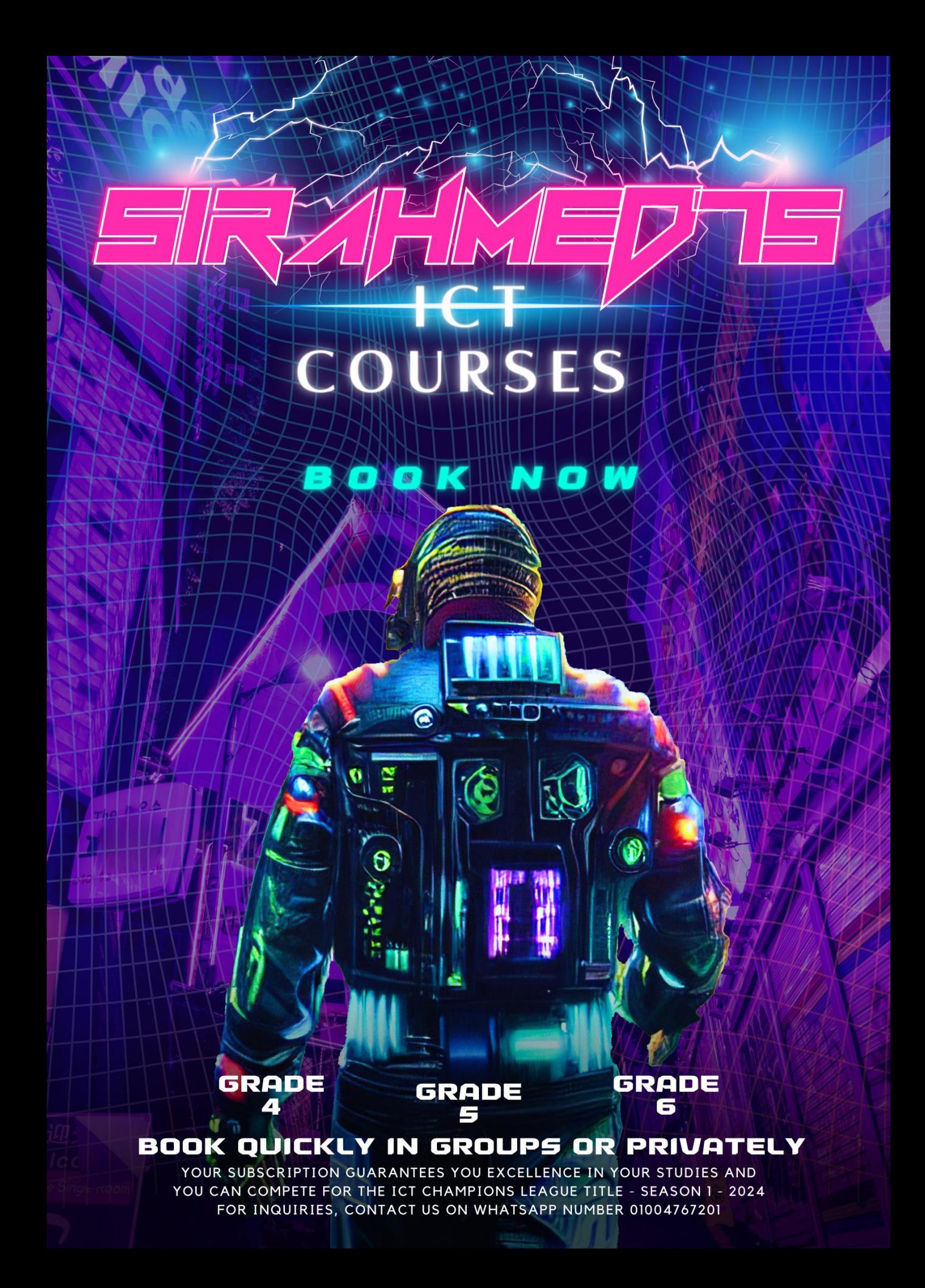

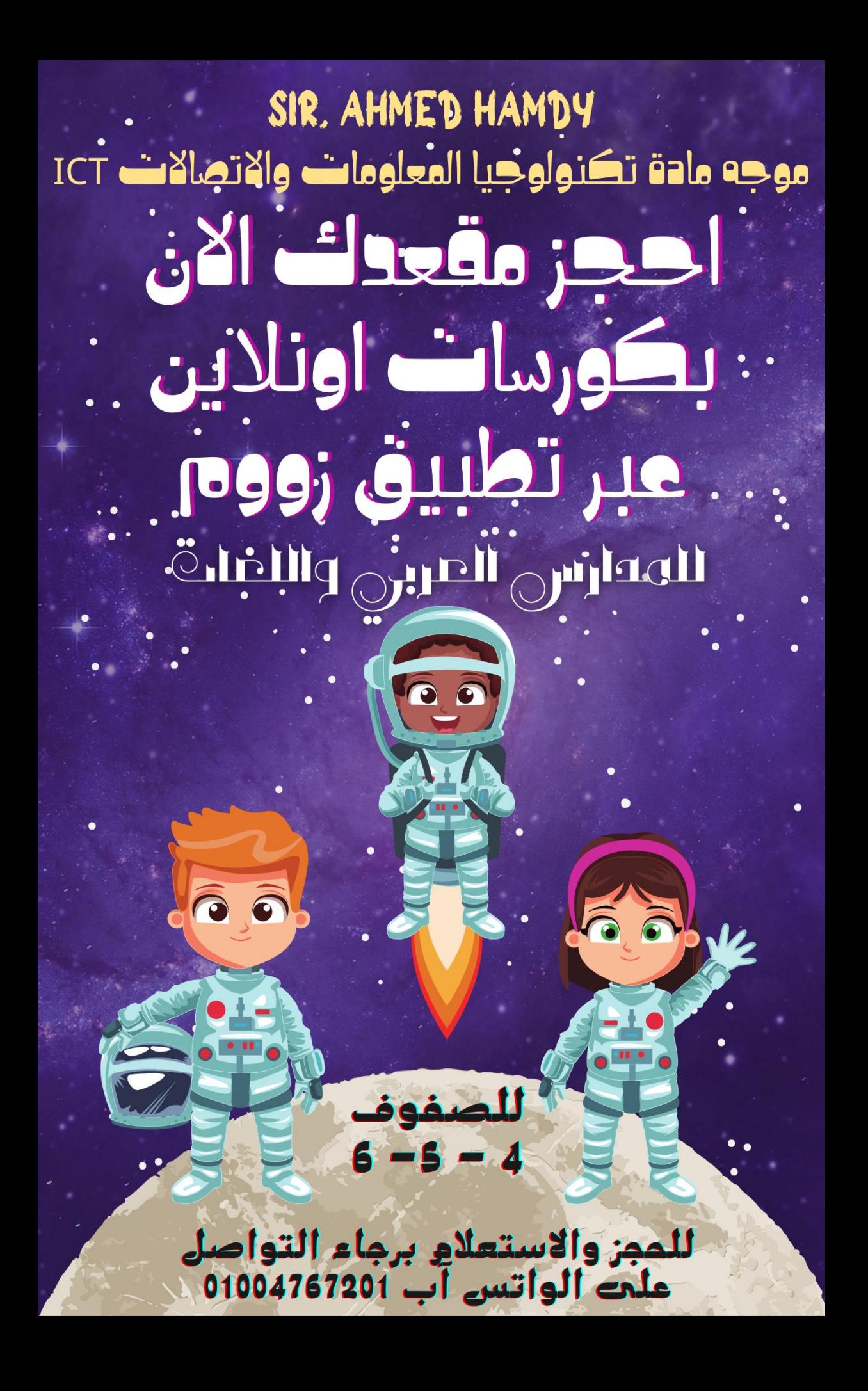

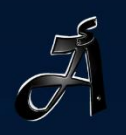

# SIR.AHMED75

**BOOK NOW FOR SECOND TERM** TO GRADE 4,5 AND G

# THAMPIONS LEAGL THE UNKNOWN WORLD

THE COMPETITION HAS BEGIN, TO PARTICIPATE CONTACT US VIA WHATS APP: 01004767201

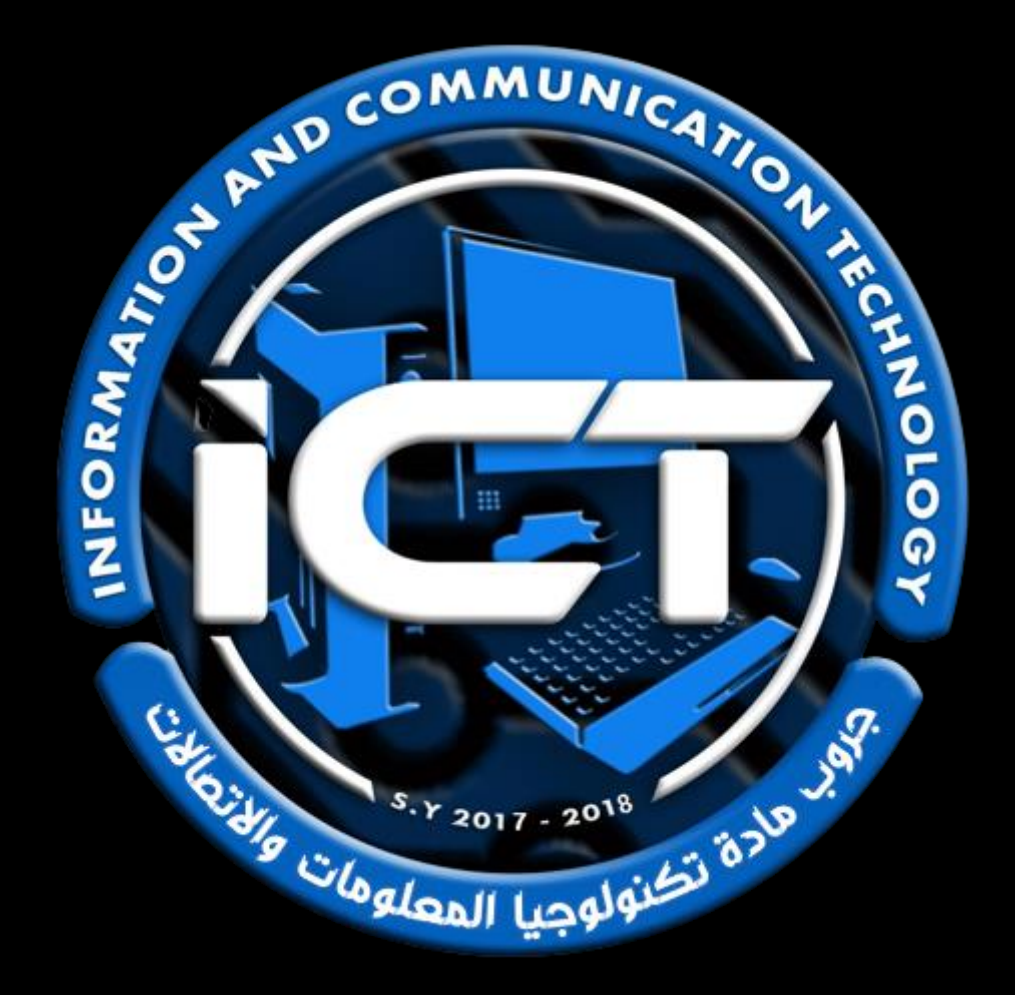

# *جميع حقوق الملكية الفكرية للمهام االدائية*

# *خاصة بموقع [©](https://sirahmed75.blogspot.com/)*

**/**<br>7  *يحذر التعديل على الملف او نشره بطريقة مختلفة* 

*عن الوضع االساسي للملف.* 

*الملف من تصميم وإعداد:* 

*األستاذ أحمد حمدي هاشم* 

*موجه ومدرب مادة تكنولوجيا المعلومات واالتصاالت بوزارة التربية والتعليم* 

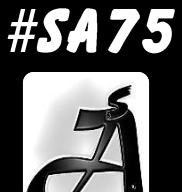

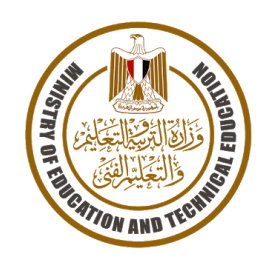

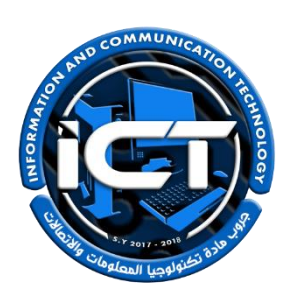

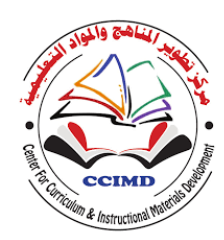

# *ICT performance tasks for Primary stage, grade 4* المهام الأدائيث لمادة تكنولوجيا المعلومات والاتصالات **ICT**

# للصف الرابع الابتدائي – فصل دراسي ثاني 2024-2023 \* <u>تعلیمات عامة:</u> يستغرق العمل علي المهمة حصتين دراسيتين متتاليتين. يوزع المعلم أوراق المهمة علي الطالب ويوضح لهم المقصود منها. يشرف المعلم على مراحل تنفيذ المهام خالل الحصص المخصصة لذلك. يجيب الطالب عن المطلوب من المهمة في نفس الورقة**.** ال مانع من استخدام الطالب للكتاب المدرسي إذا أراد ذلك. يتم تصحيح المهمة من **35** درجة كما يوضح الجدول التالي:

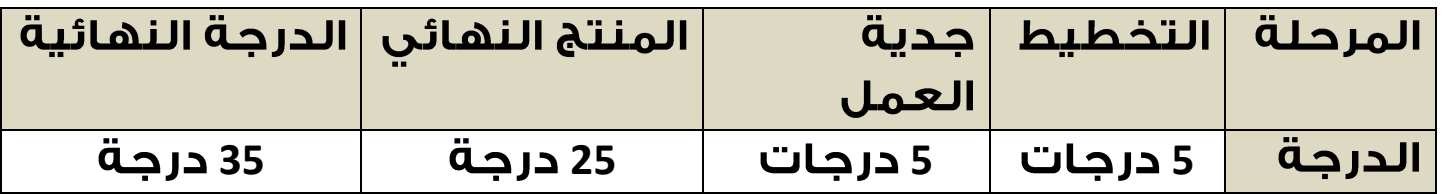

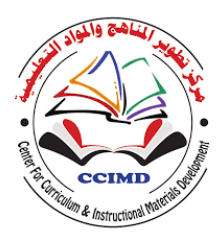

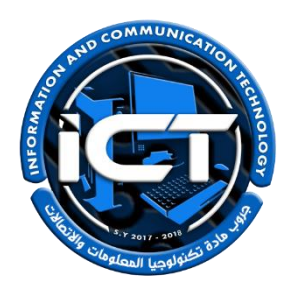

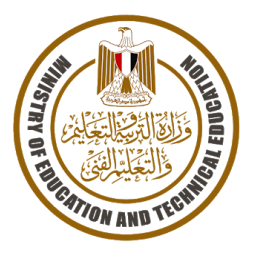

#### **STUDENTNAME:**

**Task implementation date:**

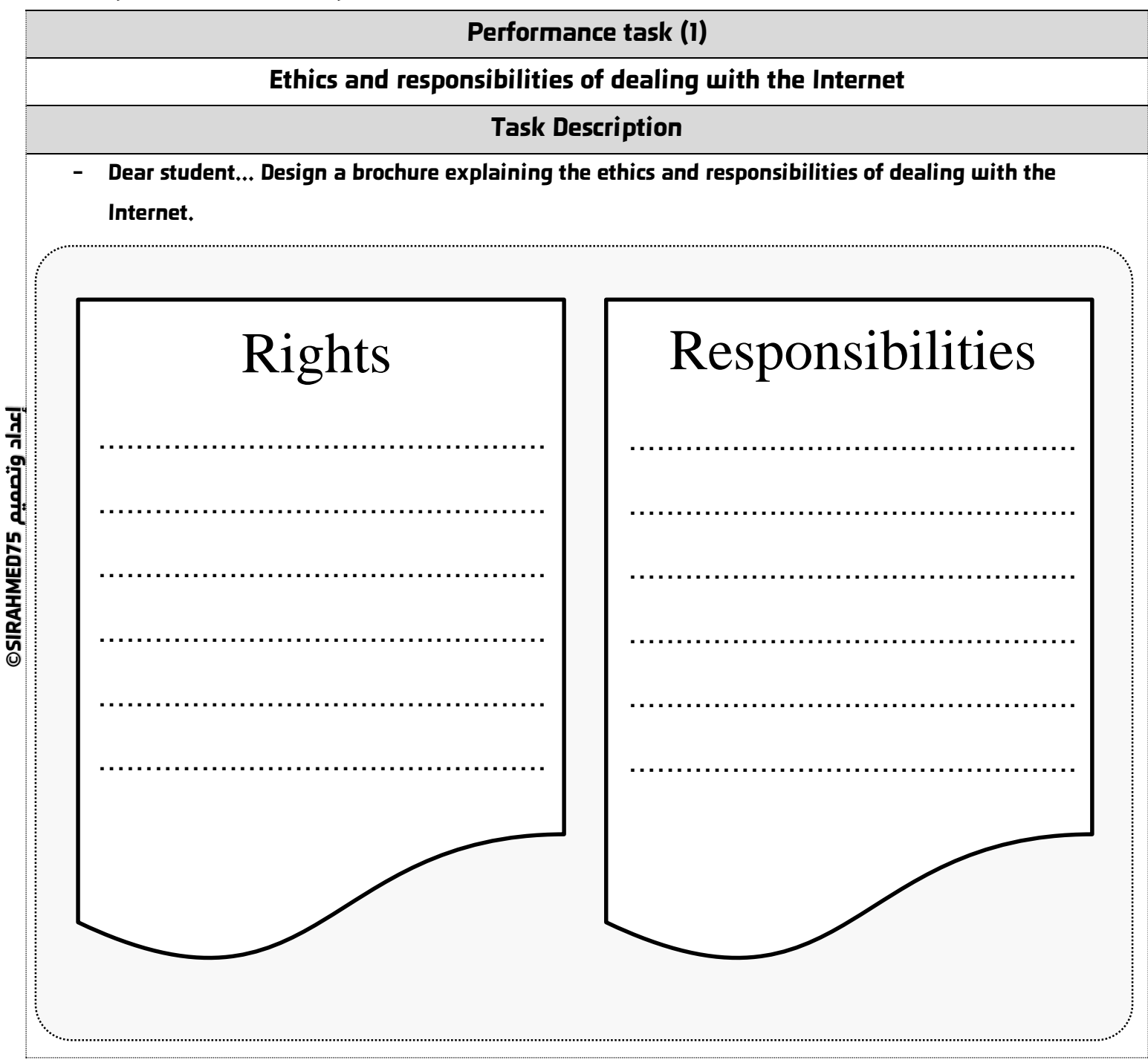

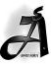

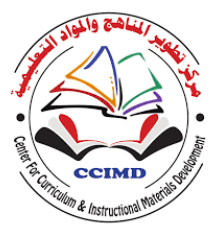

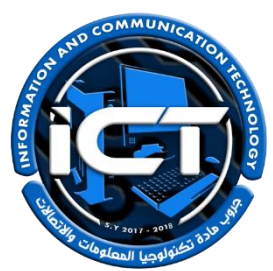

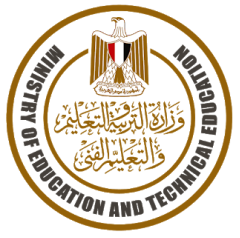

#### **STUDENTNAME:**

**Task implementation date:**

**Task implementation time: A period (2 lessons(**

**Performance task (2)**

#### **"Classification of online communication tools "**

**Task Description**

**- Dear Student…. Classify the following communication tools into synchronous and asynchronous, explaining which tool you prefer to use with an explanation.**

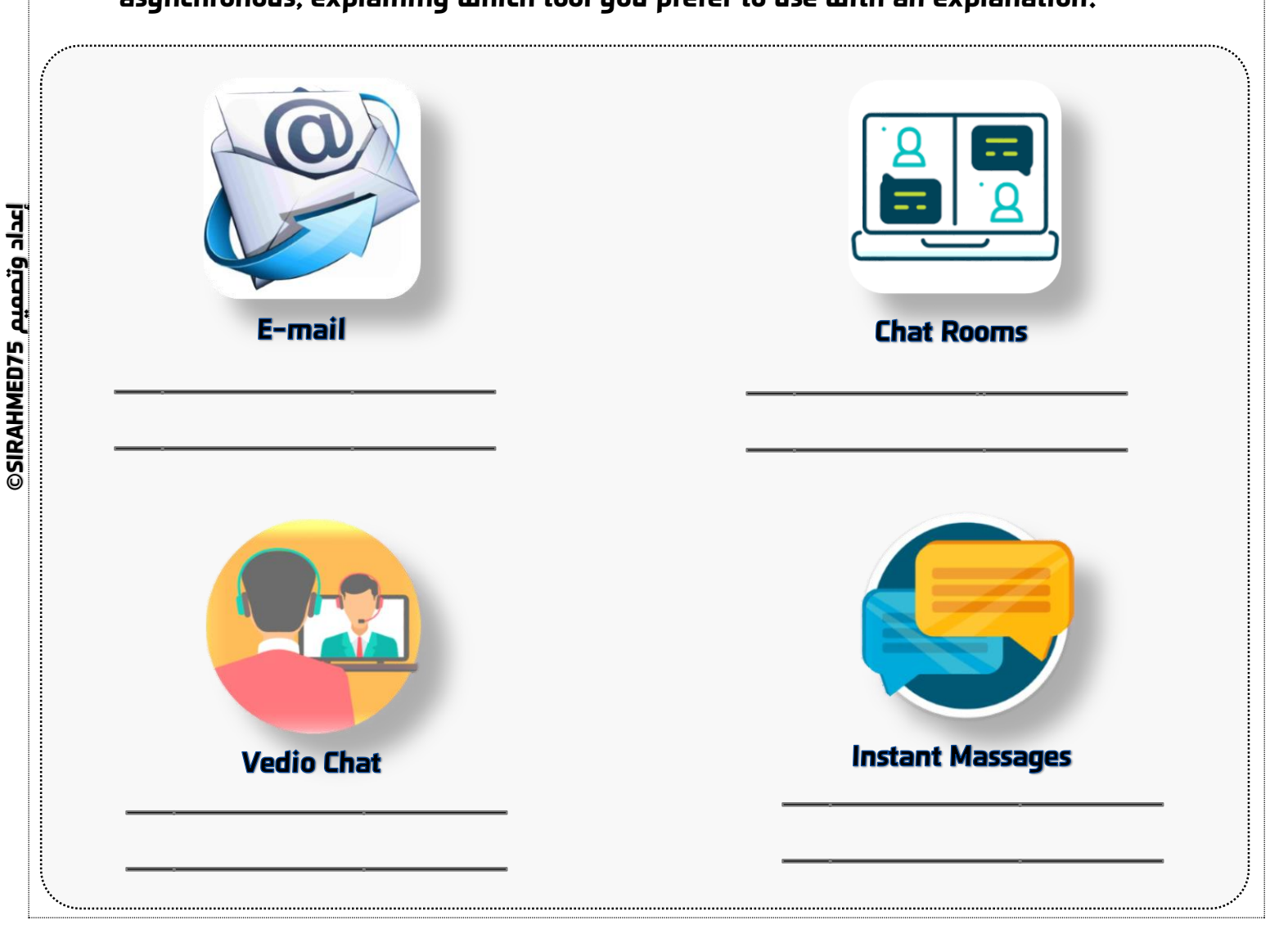

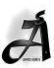

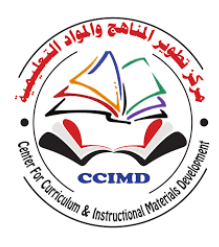

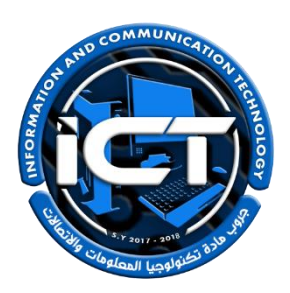

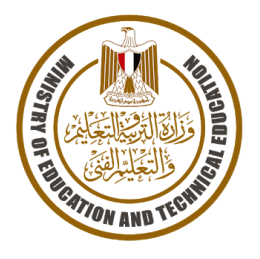

#### **STUDENTNAME:**

**Task implementation date:**

**Task implementation time: A period (2 lessons(**

**Performance task (3)**

**" Design a model for implementation on the spreadsheet program EXCEL"**

**Task Description**

- **- Dear Student…. Your teacher asked you to create a table on Excel that includes the following data:**
- **- Three names of your friends in class.**
- **- Their favorite academic subjects.**
- **- Their favorite hobbies.**
- **- You can use the following form for Excel to write in it:**

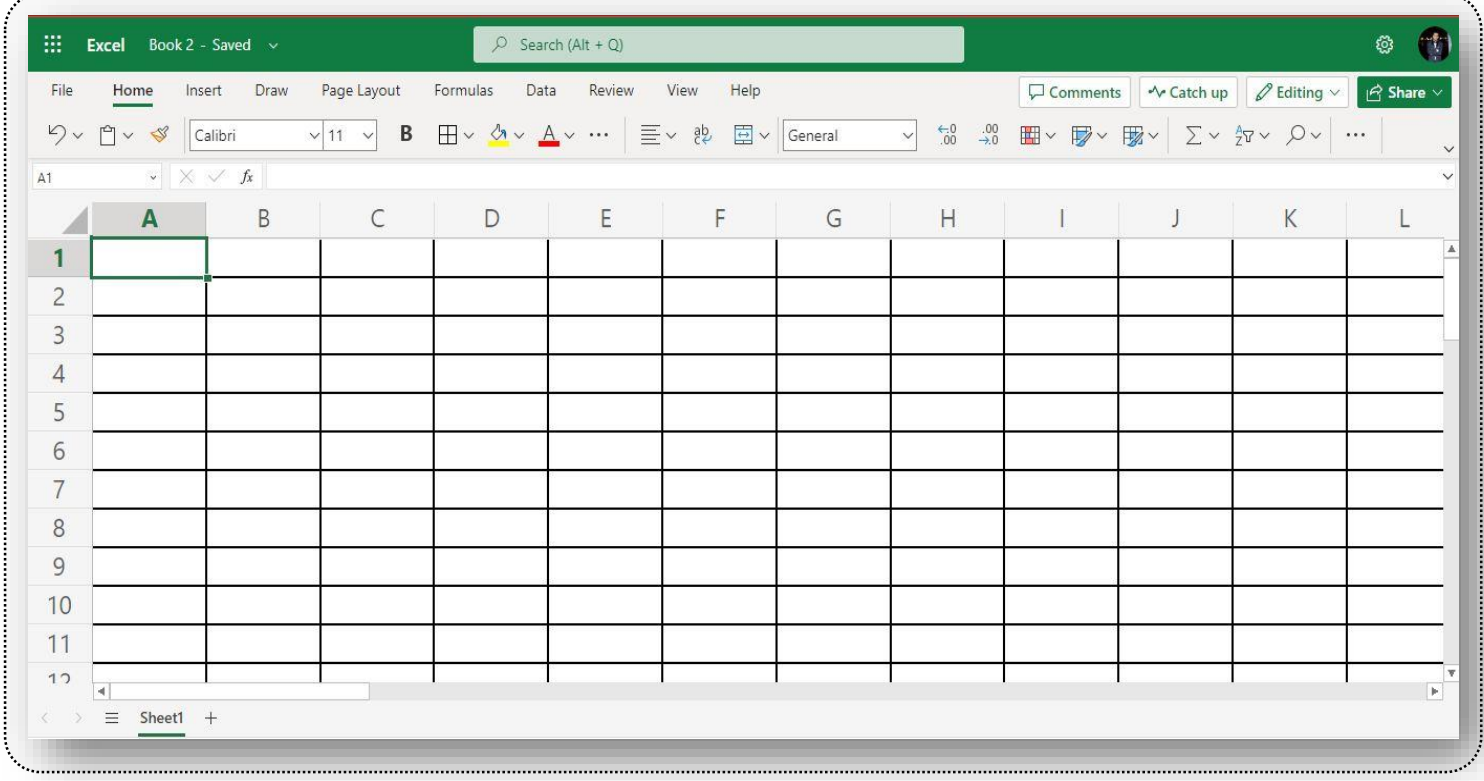

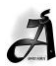

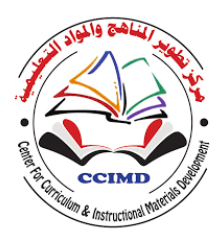

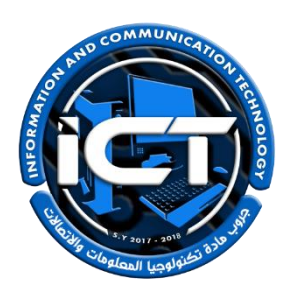

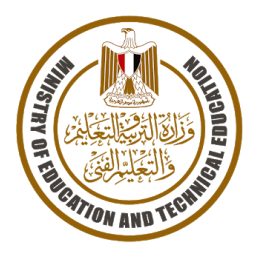

#### **STUDENTNAME:**

**Task implementation date:**

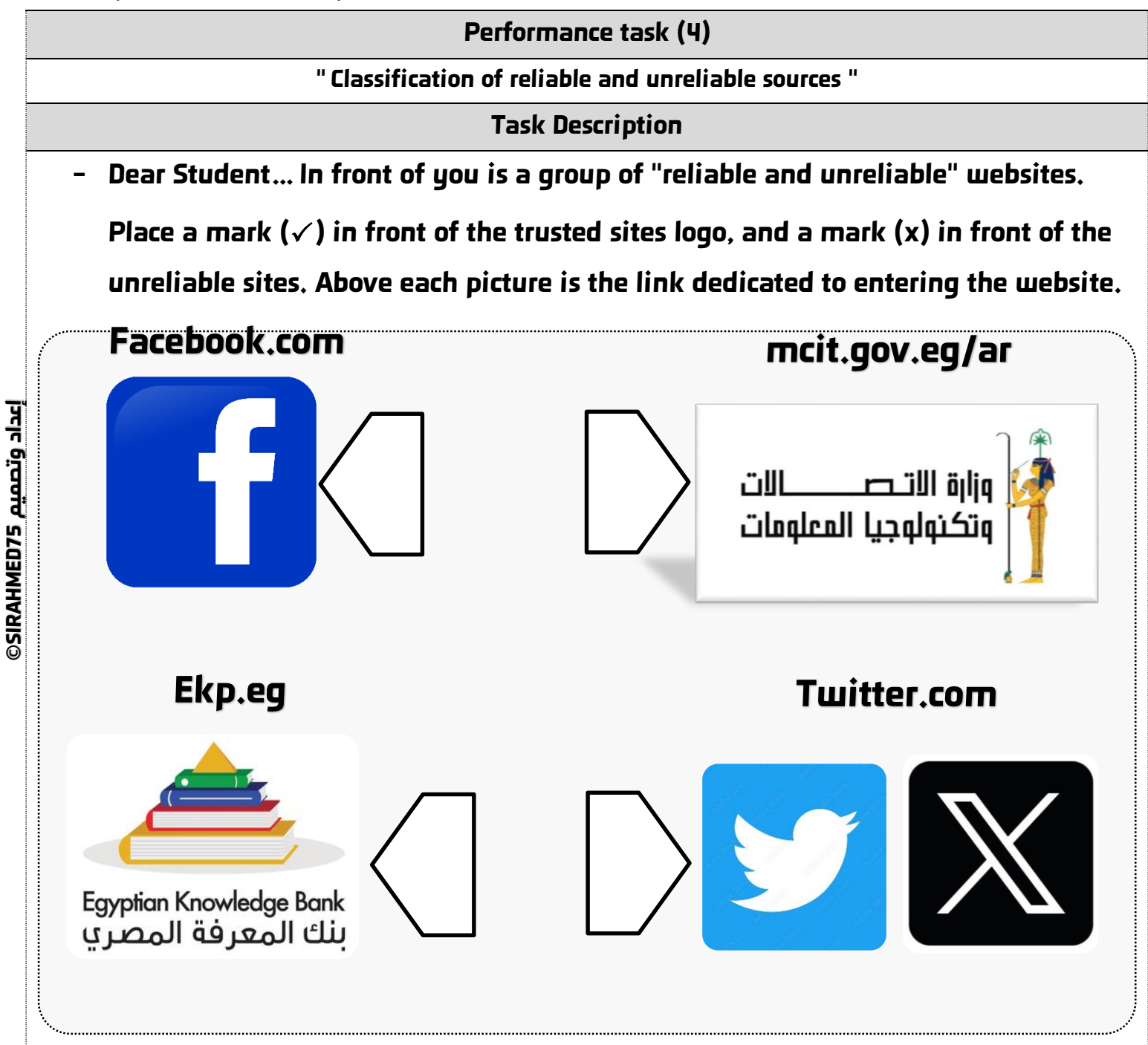

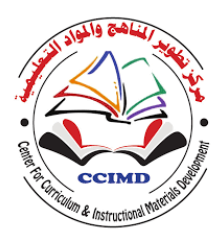

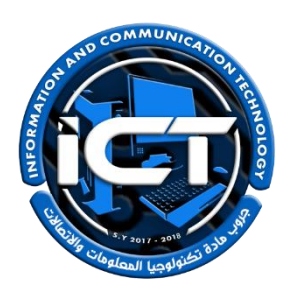

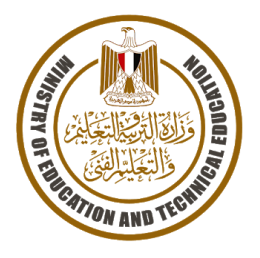

#### **STUDENTNAME:**

**Task implementation date:**

**Task implementation time: A period (2 lessons(**

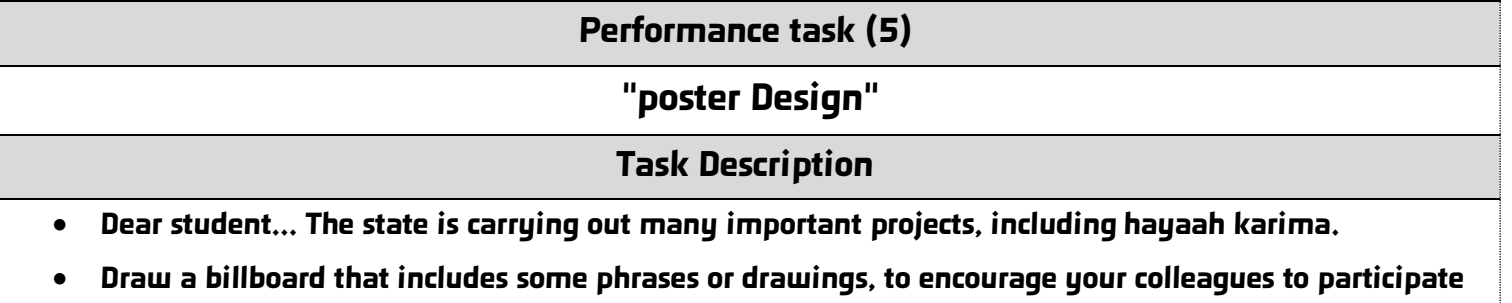

**in the initiative. Taking into account: margins - font and size - colors - image size (if you want to draw an image inside the painting).**

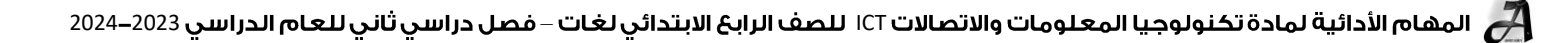

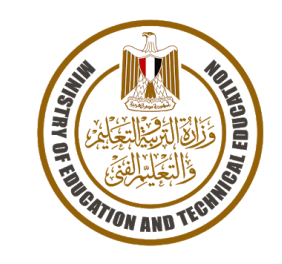

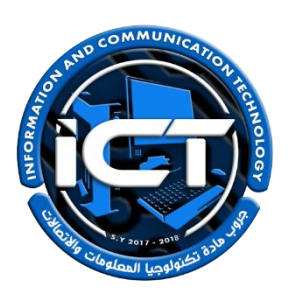

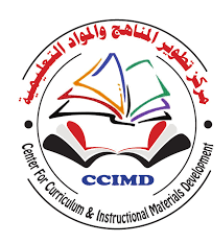

# *ICT performance tasks for Primary stage, grade 5* المهام الأدائيث لمادة تكنولوجيا المعلومات والاتصالات **IGT**

# للصف الخامس الابتدائي – فصل دراسي ثاني 2024-2023 \* <u>تعليمات عامة:</u> يستغرق العمل علي المهمة حصتين دراسيتين متتاليتين. يوزع المعلم أوراق المهمة علي الطالب ويوضح لهم المقصود منها. يشرف المعلم على مراحل تنفيذ المهام خالل الحصص المخصصة لذلك. يجيب الطالب عن المطلوب من المهمة في نفس الورقة**.** ال مانع من استخدام الطالب للكتاب المدرسي إذا أراد ذلك. يتم تصحيح المهمة من **35** درجة كما يوضح الجدول التالي:

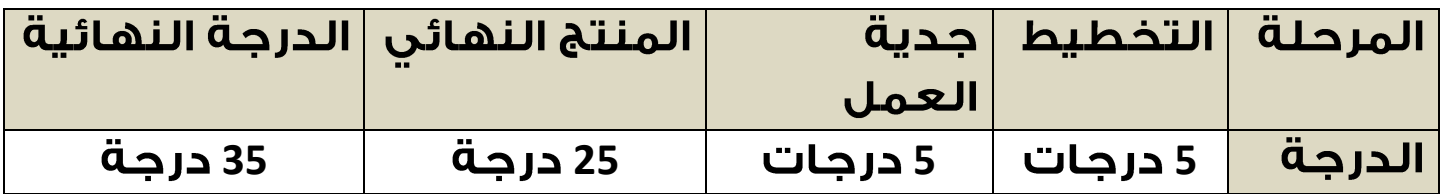

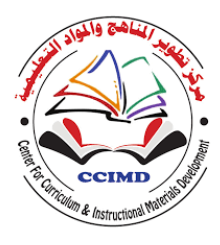

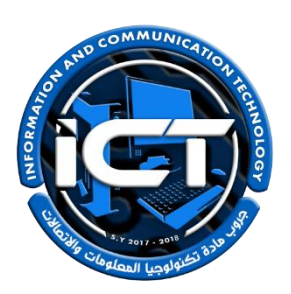

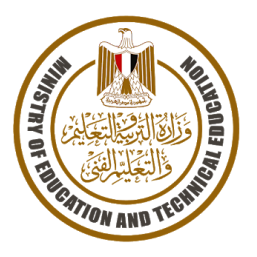

**STUDENTNAME:**

**Task implementation date:**

**Task implementation time: A period (2 lessons(**

**Performance task (1)**

**Digital citizenship and social responsibility**

**Task Description**

**Dear student... Put a mark () in front of the rights that you must have as a** 

**digital citizen.**

**75SIRAHMED إعداد وتصميم**  إعداد وتصميم SIRAHMED75

Privacy.

**Anti-piracy protection.** 

**Respect sources.** 

Ability to use the internet when we need it.

Show positive behavior in dealing with others.

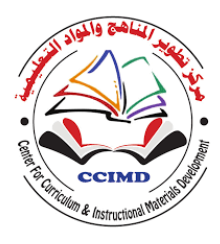

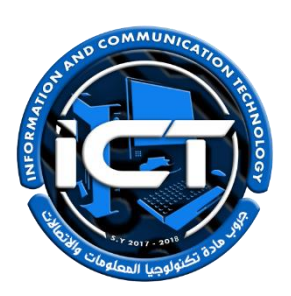

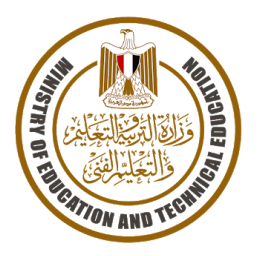

#### **STUDENTNAME:**

إعداد وتصميم SIRAHMED75

**Task implementation date:**

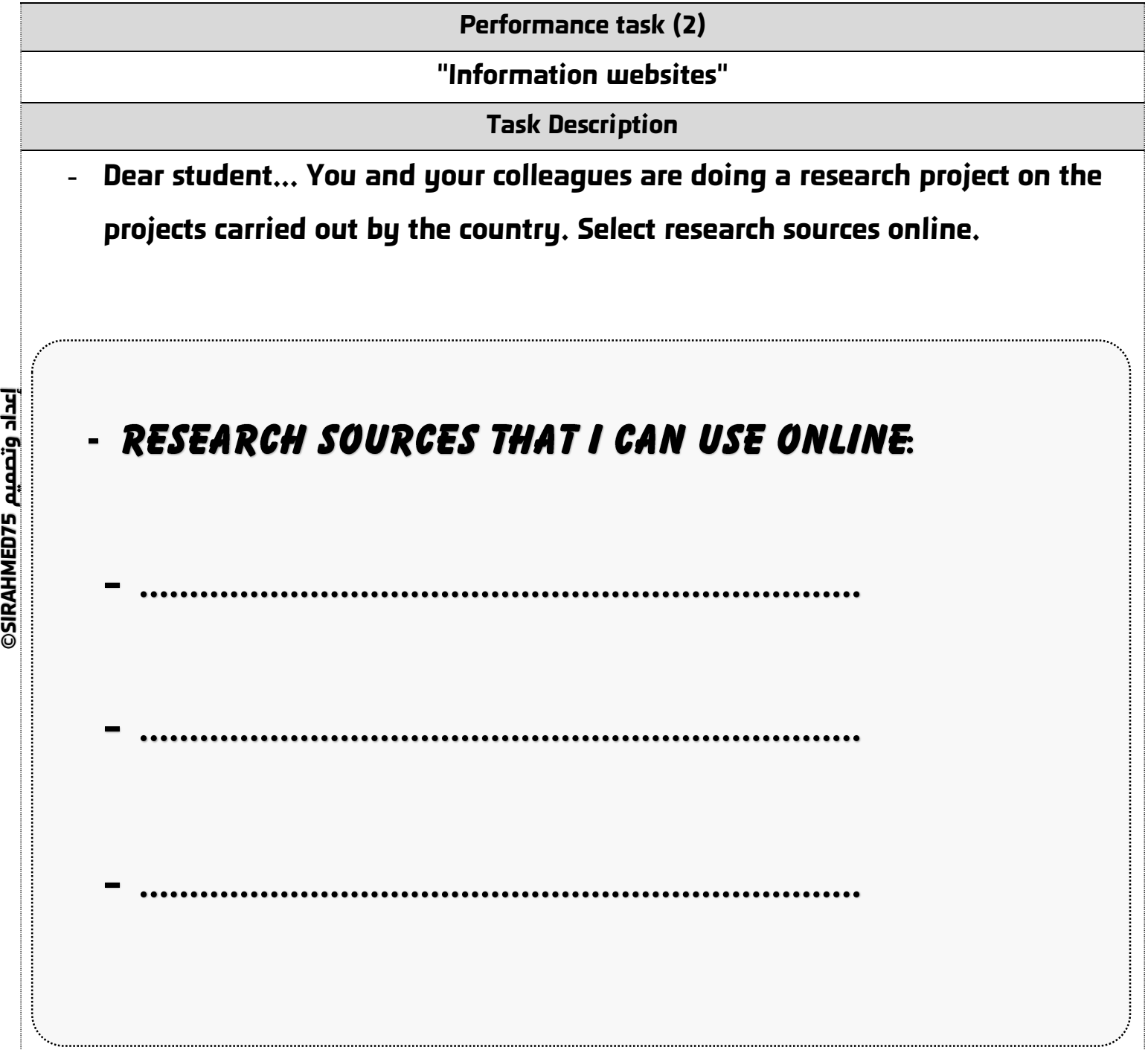

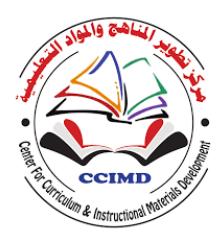

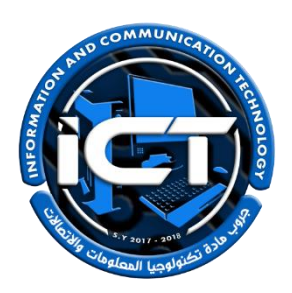

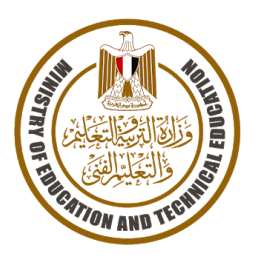

**STUDENTNAME:**

**Task implementation date:**

**Task implementation time: A period (2 lessons(**

**Performance task (3)**

#### **Commercial and non-commercial online services**

**Task Description**

**- Dear Student... Read the comments and instructions for one of the products displayed on the** 

**Amazon Egypt application and put a mark () in front of the comment or rating that seems most reliable, then explain why you chose it.**

Username: jbd\_123  $\star$   $\star$   $\star$   $\star$   $\star$   $\star$ 

Comment: I WOULD GIVE ZERO STARS IF I COULD! JUST AWFUL!

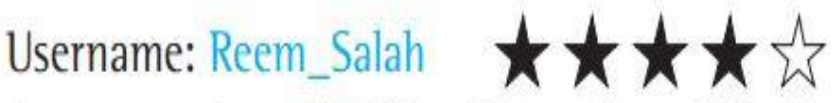

Comment: Overall, I like this product. I like how easy it is to use. The plastic seems a little cheap, but the product works well overall. I recommend it.

إعداد وتصميم D75 SIRAHMED75

 $\ddot{\phantom{a}}$ 

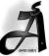

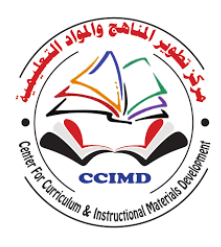

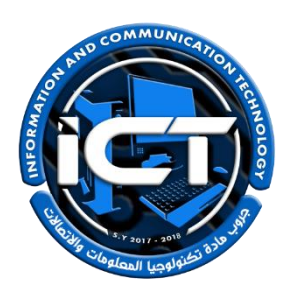

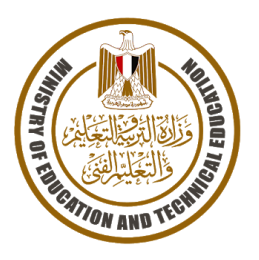

#### **STUDENTNAME:**

**Task implementation date:**

**Task implementation time: A period (2 lessons(**

**Performance task (4)**

#### **Responsibilities to have as a digital citizen.**

**Task Description**

**- Dear student... Put a mark () in front of the responsibilities that you must commitment to as a digital citizen.**

**Anti-piracy protection.** 

**Respect various sources.** 

**Ensure safe sharing online.** 

Show positive behavior in dealing with others.

Privacy.

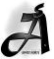

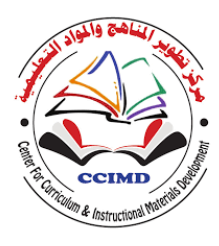

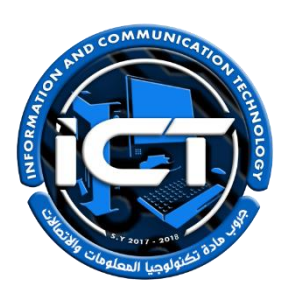

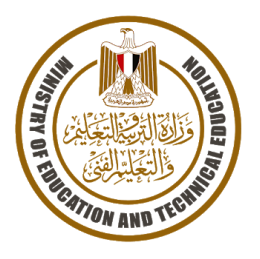

#### **STUDENTNAME:**

**Task implementation date:**

**Task implementation time: A period (2 lessons(**

**Performance task (5)**

**" Present information in an attractive way "**

**Task Description**

- **- Dear student... Select a digital tool to present information in an attractive way with your colleagues, and explain why you chose it.**
	- A DIGITAL TOOL TO PRESENT INFORMATION IN AN

**ATTRACTIVE WAY WITH MY COLLEAGUES:** 

- 
- **THE REASON:**

**75SIRAHMED إعداد وتصميم AHMED75 متصمم 2012/DSIRAH** 

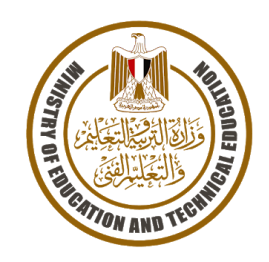

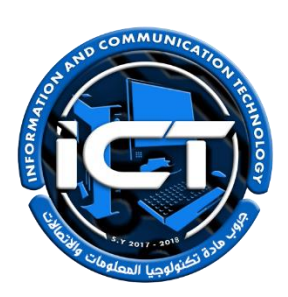

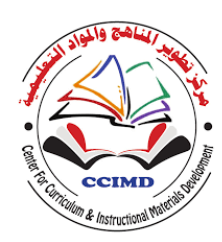

# *ICT performance tasks for Primary stage, grade 6* المهام الأدائيث لمادة تكنولوجيا المعلومات والاتصالات **IGT**

# للصف الساحس الابتدائي – فصل دراسي ثاني 2024-2023

# \* <u>تعليمات عامة:</u>

- يستغرق العمل علي المهمة حصتين دراسيتين متتاليتين.
- يوزع المعلم أوراق المهمة علي الطالب ويوضح لهم المقصود منها.
- يشرف المعلم على مراحل تنفيذ المهام خالل الحصص المخصصة لذلك.
	- يجيب الطالب عن المطلوب من المهمة في نفس الورقة**.**
	- ال مانع من استخدام الطالب للكتاب المدرسي إذا أراد ذلك.
	- يتم تصحيح المهمة من **35** درجة كما يوضح الجدول التالي:

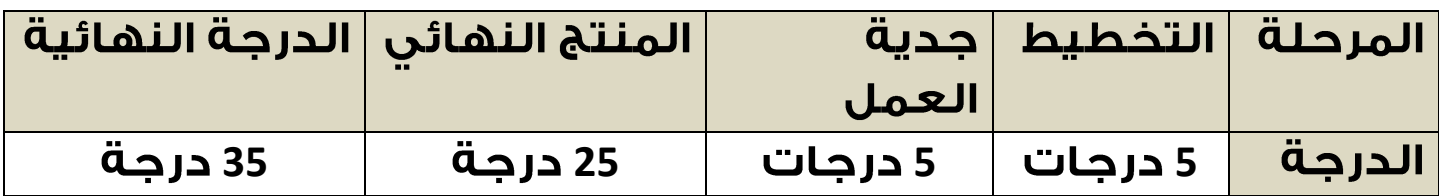

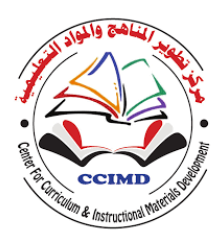

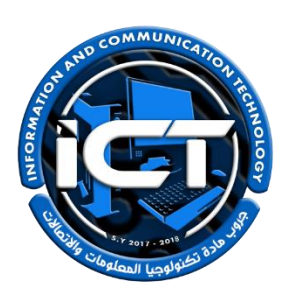

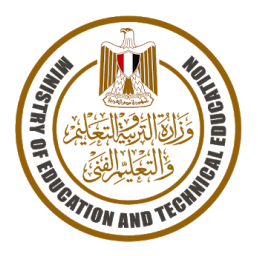

#### **STUDENTNAME:**

**75SIRAHMED إعداد وتصميم**  إعداد وتصميم SIRAHMED75

**Task implementation date:**

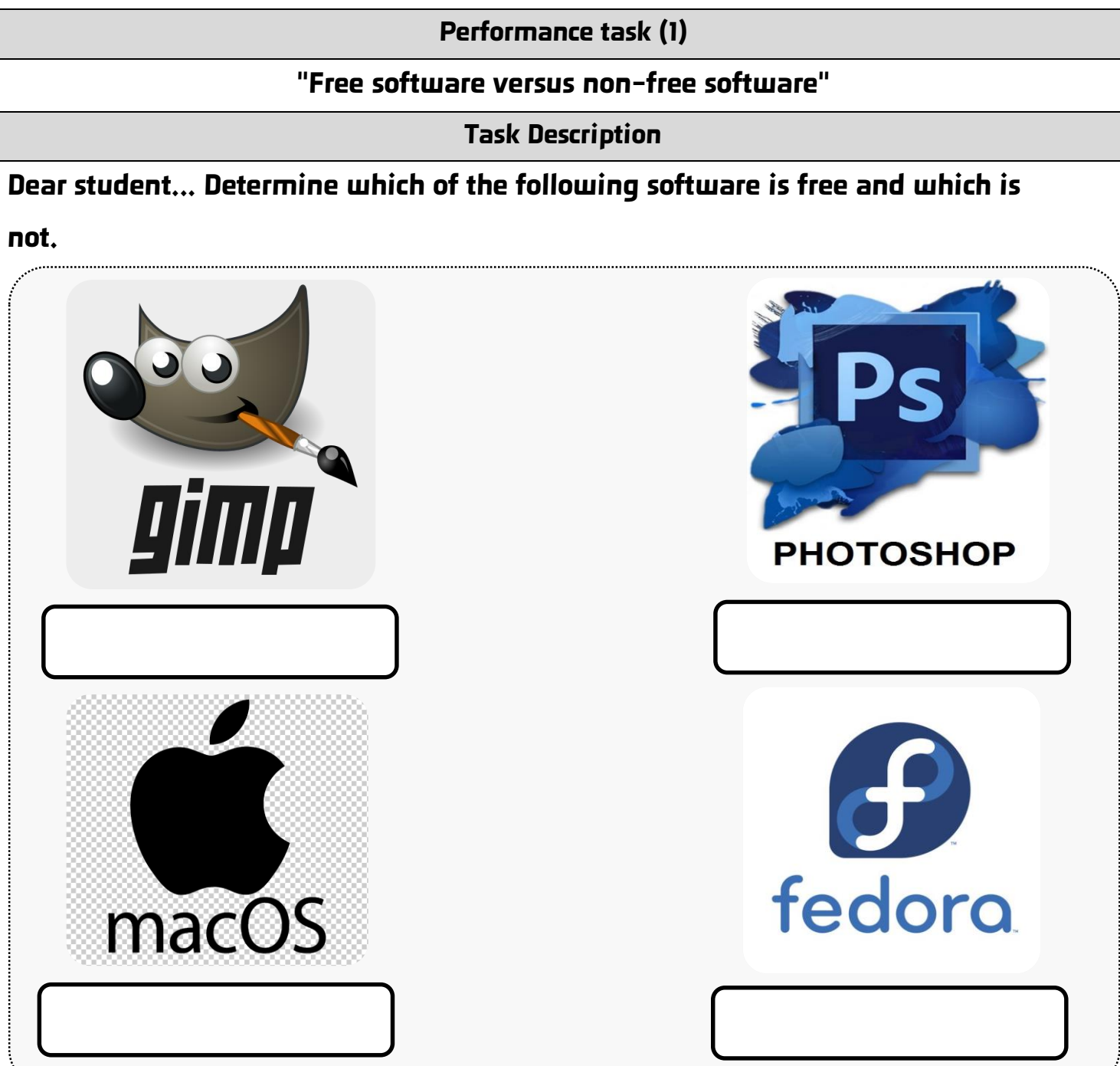

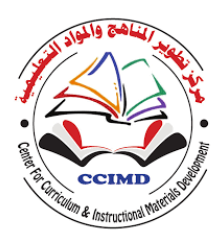

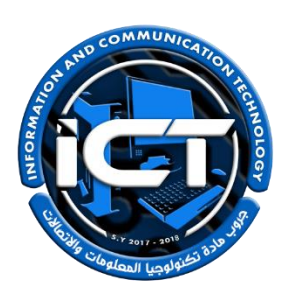

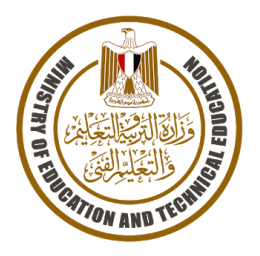

#### **STUDENTNAME:**

**75SIRAHMED إعداد وتصميم |عداد وتصميم BVRAHMED75** 

**Task implementation date:**

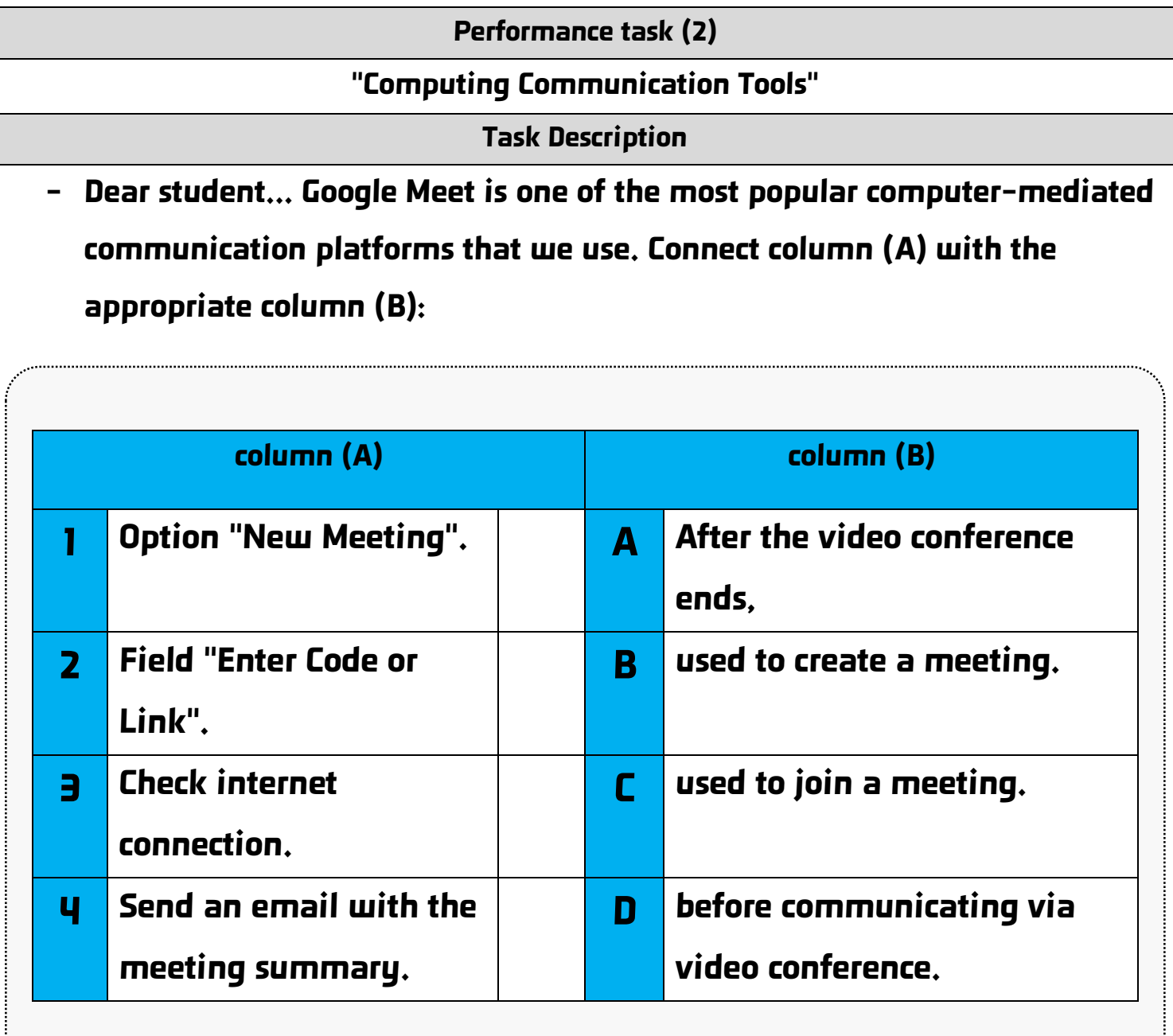

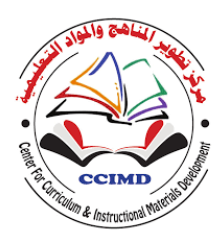

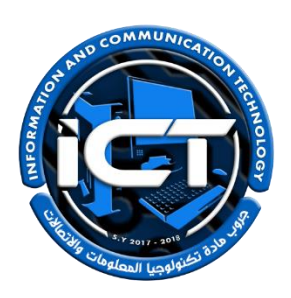

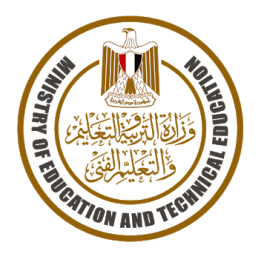

#### **STUDENTNAME:**

**Task implementation date:**

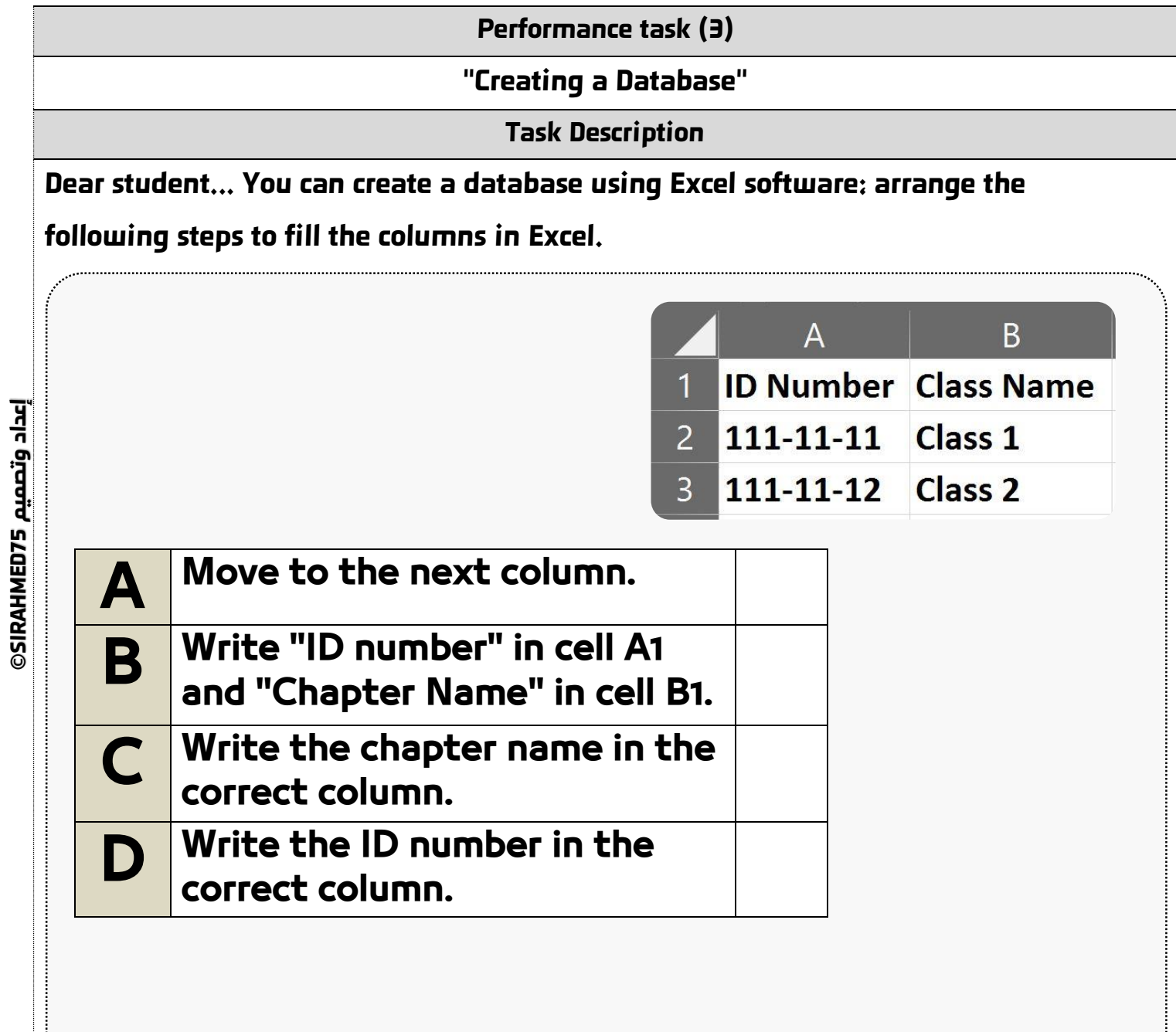

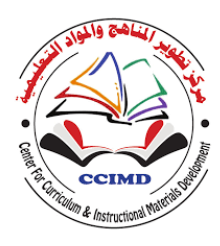

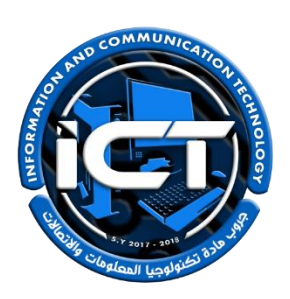

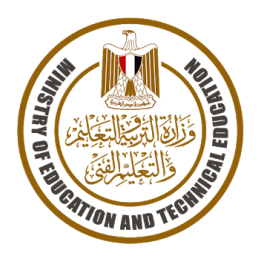

#### **STUDENTNAME:**

**Task implementation date:**

**Task implementation time: A period (2 lessons(**

**Performance task (4) "Programming and digital problems and how to solve them" Task Description Dear student... You have previously studied some digital problems related to computers, and you have some problems. Choose the appropriate solution for each problem in front of you. Corrupted file won't open Laptop not charging Accidentally deleted a file** ×

- **Proposed solutions for the aforementioned problems "Choose the appropriate solution for each problem and write it in the appropriate place in the table above":**
- Check for dust or water in the port.
- Click on the link and follow the steps to reset the password.
- Access the recycle bin where deleted files are temporarily stored and recover the file.
- Try opening the file using a different program.
- Make sure you are not using a different file name.

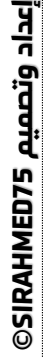

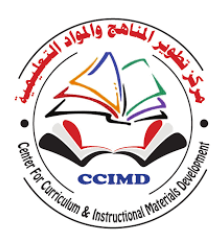

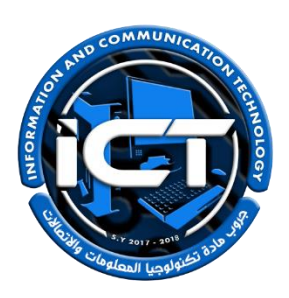

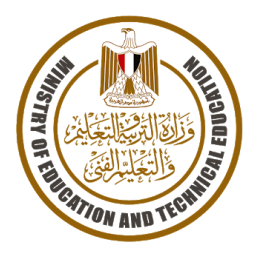

#### **STUDENTNAME:**

**Task implementation date:**

**Task implementation time: A period (2 lessons(**

**Performance task (5)**

**"Creating Presentations"**

**Task Description**

**Dear student... Inserting a flowchart into a presentation is crucial for designing** 

**a standout presentation. In this regard, follow the steps below to create a** 

**flowchart in PowerPoint:**

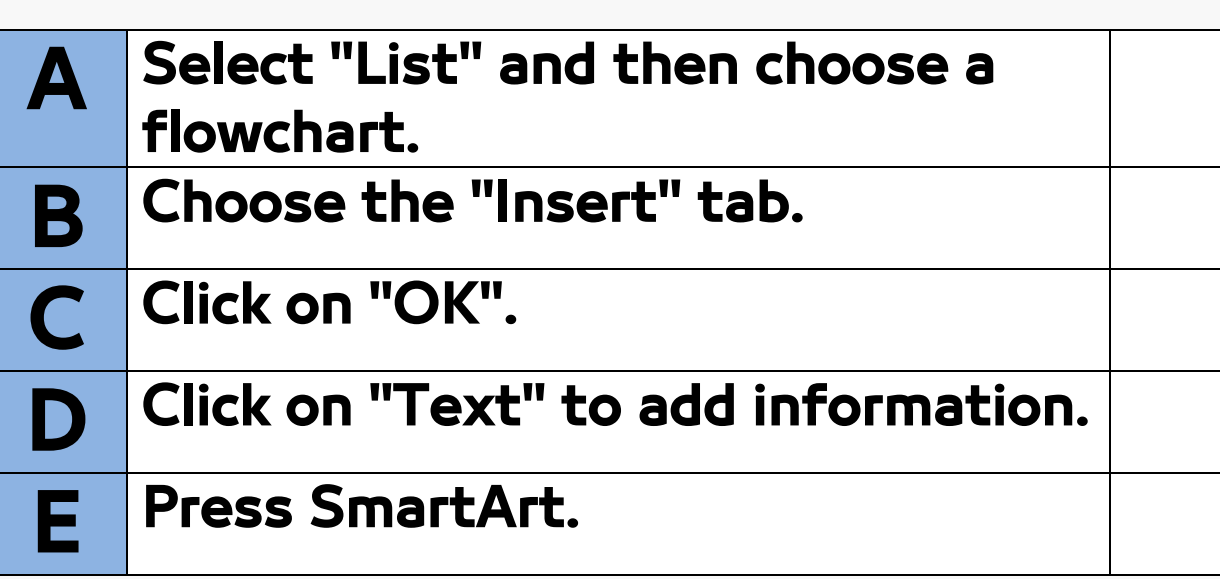

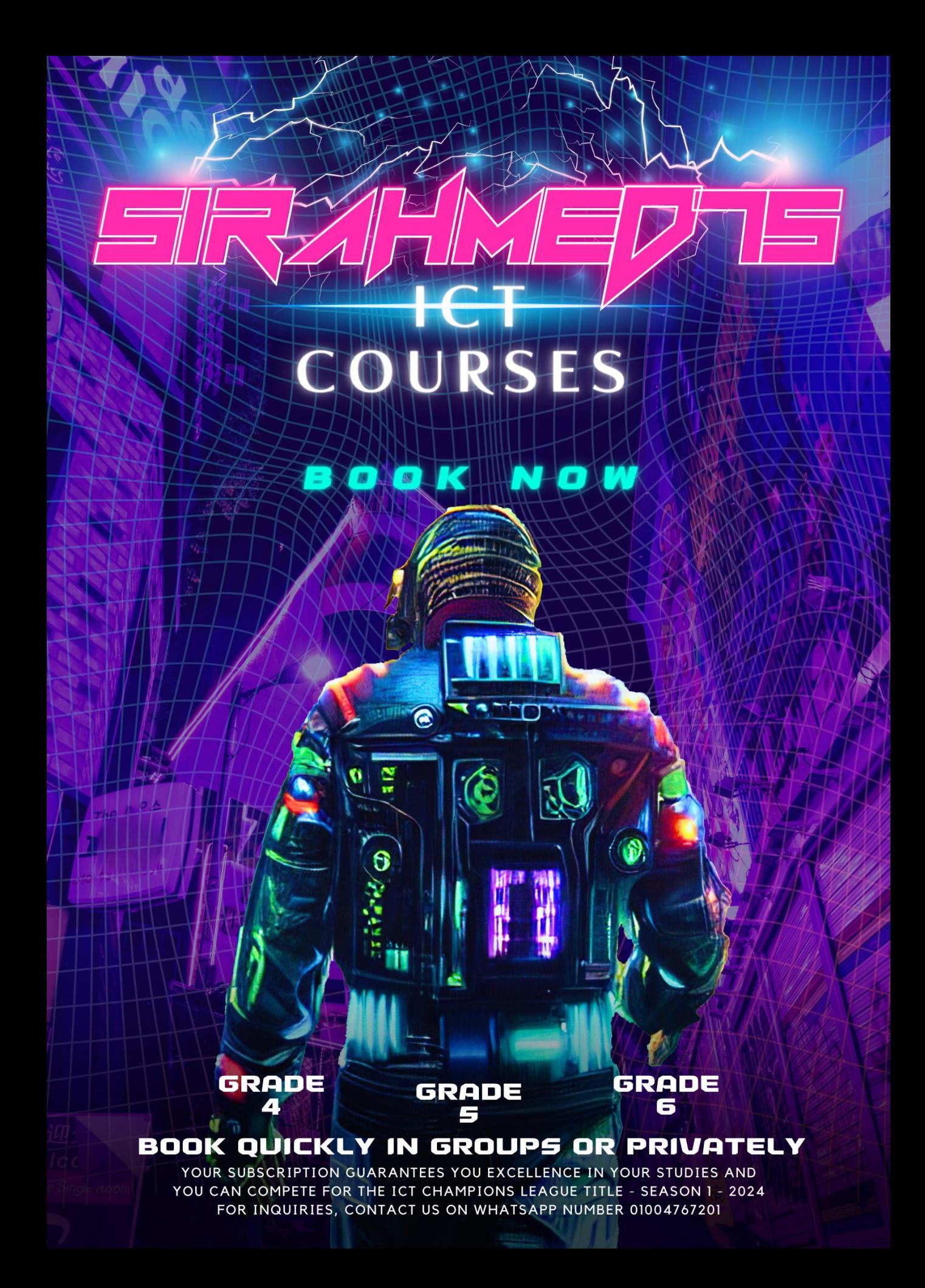

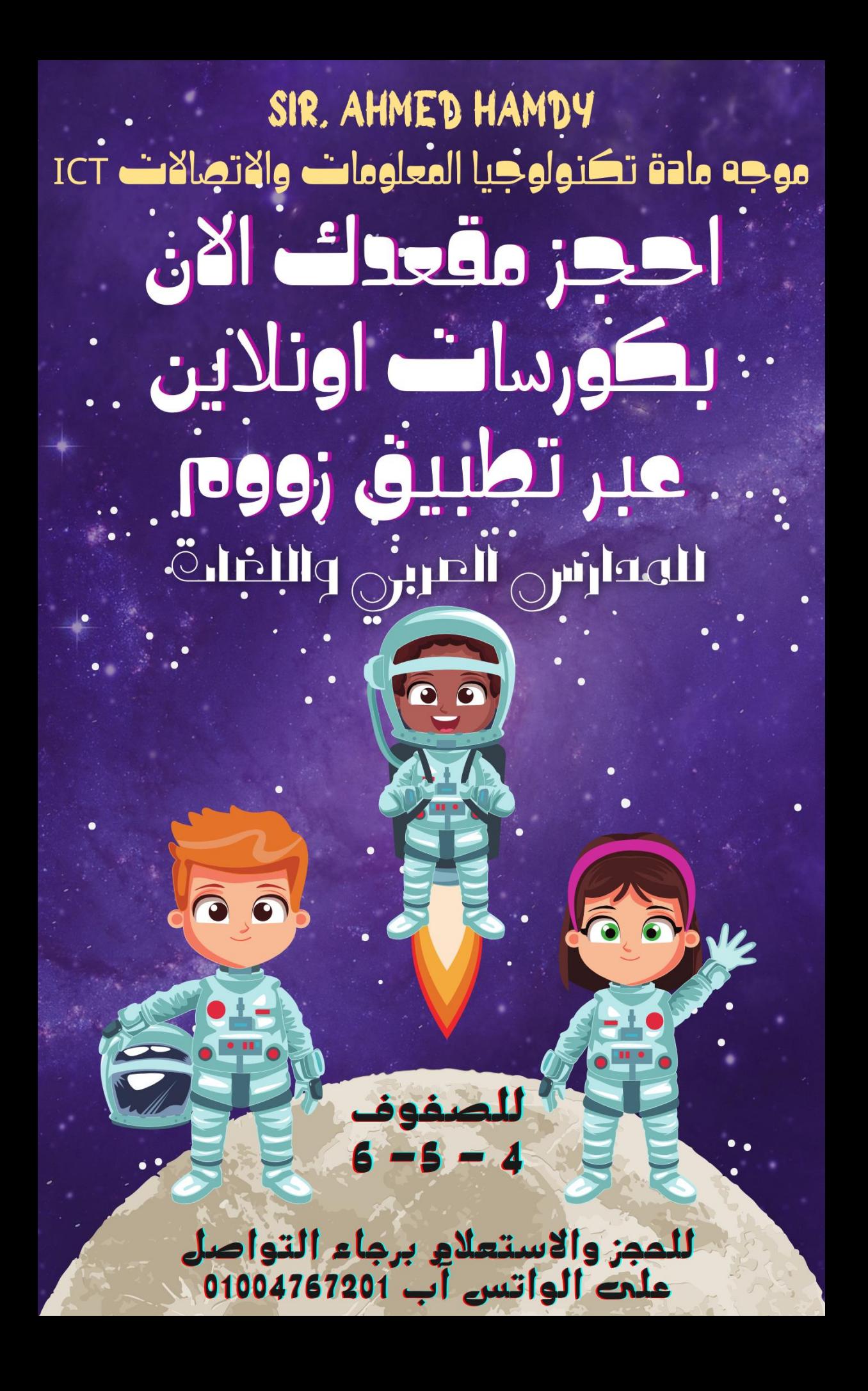

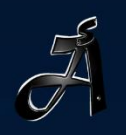

# SIR.AHMED75

**BOOK NOW FOR SECOND TERM** TO GRADE 4,5 AND G

# THAMPIONS LEAGL THE UNKNOWN WORLD

THE COMPETITION HAS BEGIN, TO PARTICIPATE CONTACT US VIA WHATS APP: 01004767201

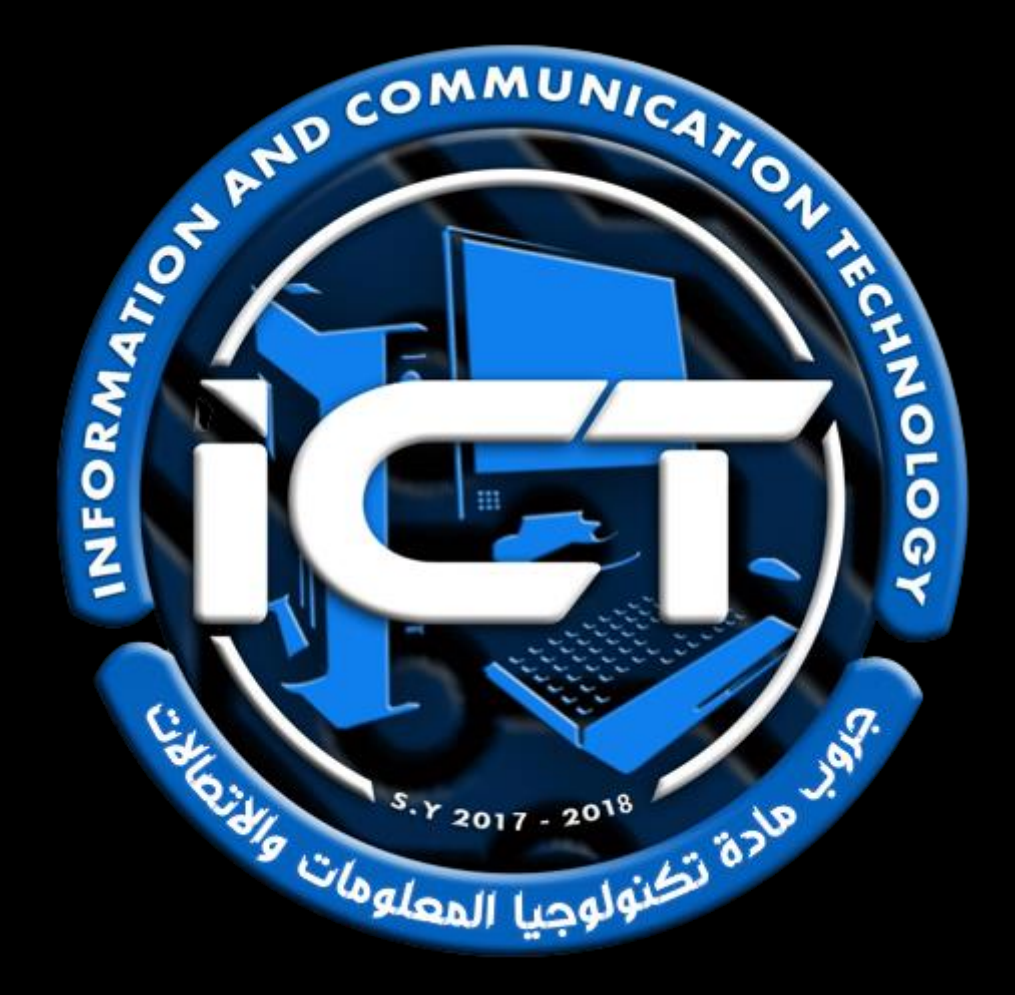

# *جميع حقوق الملكية الفكرية للمهام االدائية*

# *خاصة بموقع [©](https://sirahmed75.blogspot.com/)*

**/**<br>7  *يحذر التعديل على الملف او نشره بطريقة مختلفة* 

*عن الوضع االساسي للملف.* 

*الملف من تصميم وإعداد:* 

*األستاذ أحمد حمدي هاشم* 

*موجه ومدرب مادة تكنولوجيا المعلومات واالتصاالت بوزارة التربية والتعليم* 

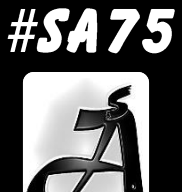

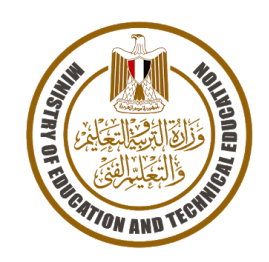

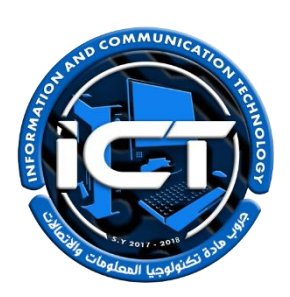

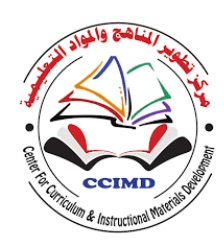

# *ICT performance tasks for Primary stage, grade 4* المهام الأدائيث لمادة تكنولوجيا المعلومات والاتصالات **ICT**

# للصف الرابع الابتدائي – فصل دراسي ثاني 2024-2023 \* <u>تعلیمات عامة:</u> يستغرق العمل علي المهمة حصتين دراسيتين متتاليتين. يوزع المعلم أوراق المهمة علي الطالب ويوضح لهم المقصود منها. يشرف المعلم على مراحل تنفيذ المهام خالل الحصص المخصصة لذلك. يجيب الطالب عن المطلوب من المهمة في نفس الورقة**.** ال مانع من استخدام الطالب للكتاب المدرسي إذا أراد ذلك. يتم تصحيح المهمة من **35** درجة كما يوضح الجدول التالي:

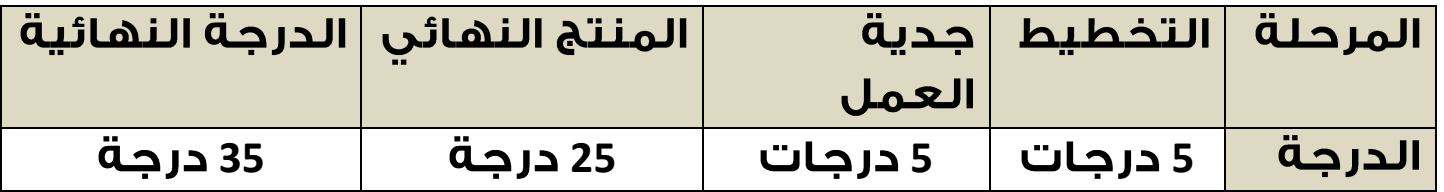

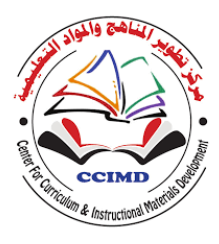

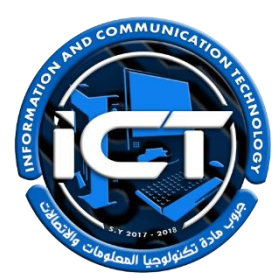

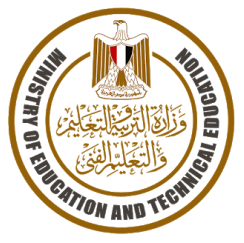

#### **STUDENTNAME:**

**Task implementation date:**

**Task implementation time: A period (2 lessons(**

**Performance task (1)**

#### **Ethics and responsibilities of dealing with the Internet**

**Task Description**

**- Dear student... Design a brochure explaining the ethics and responsibilities of dealing with the Internet.**

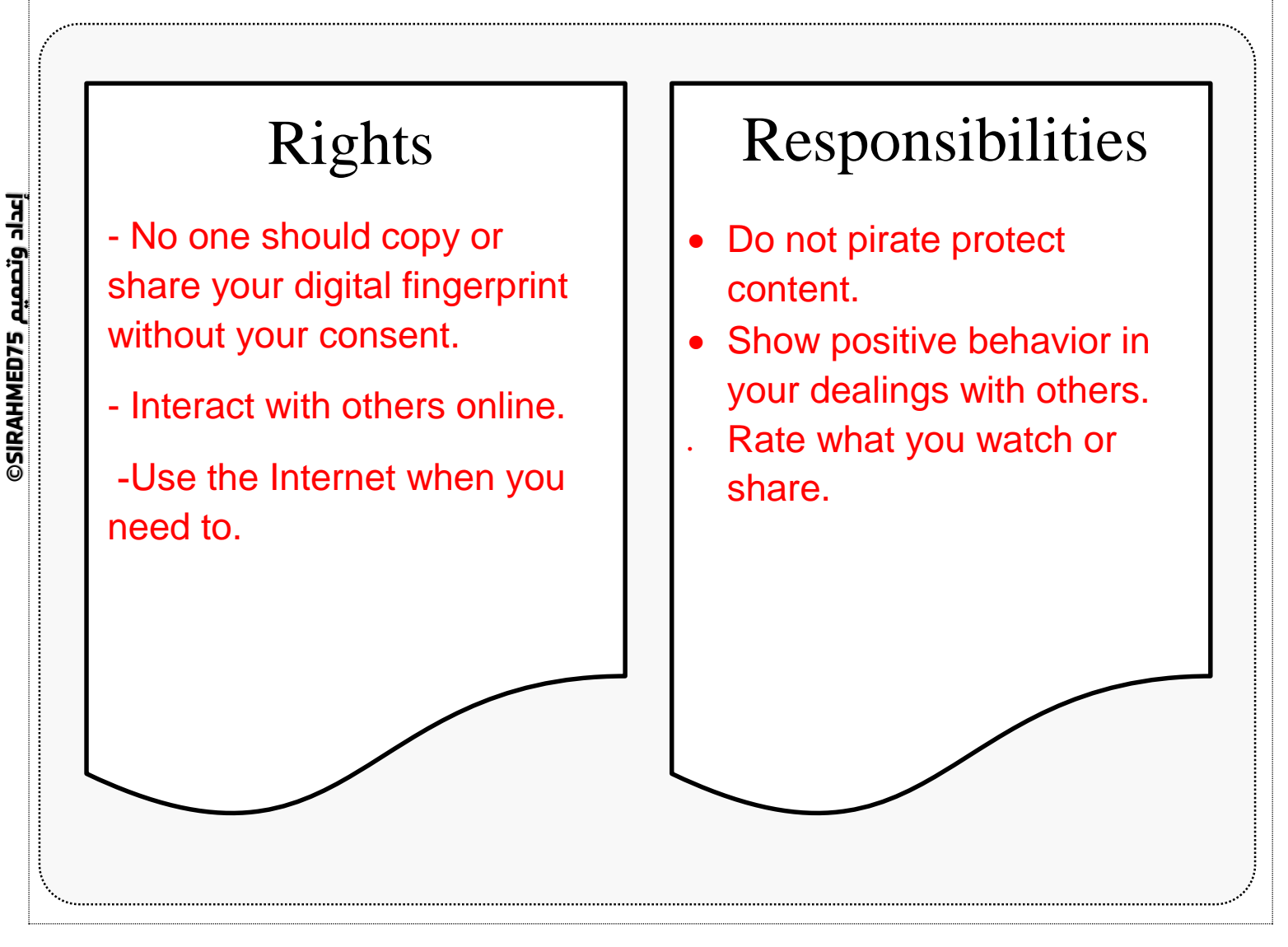

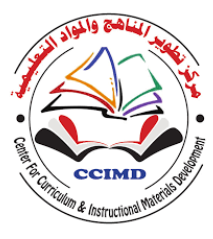

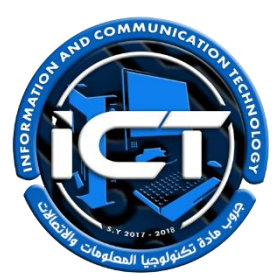

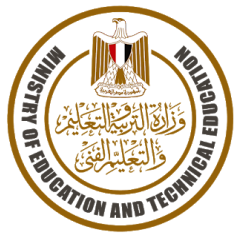

#### **STUDENTNAME:**

**Task implementation date:**

**Task implementation time: A period (2 lessons(**

**Performance task (2)**

#### **"Classification of online communication tools "**

**Task Description**

**- Dear Student…. Classify the following communication tools into synchronous and asynchronous, explaining which tool you prefer to use with an explanation.**

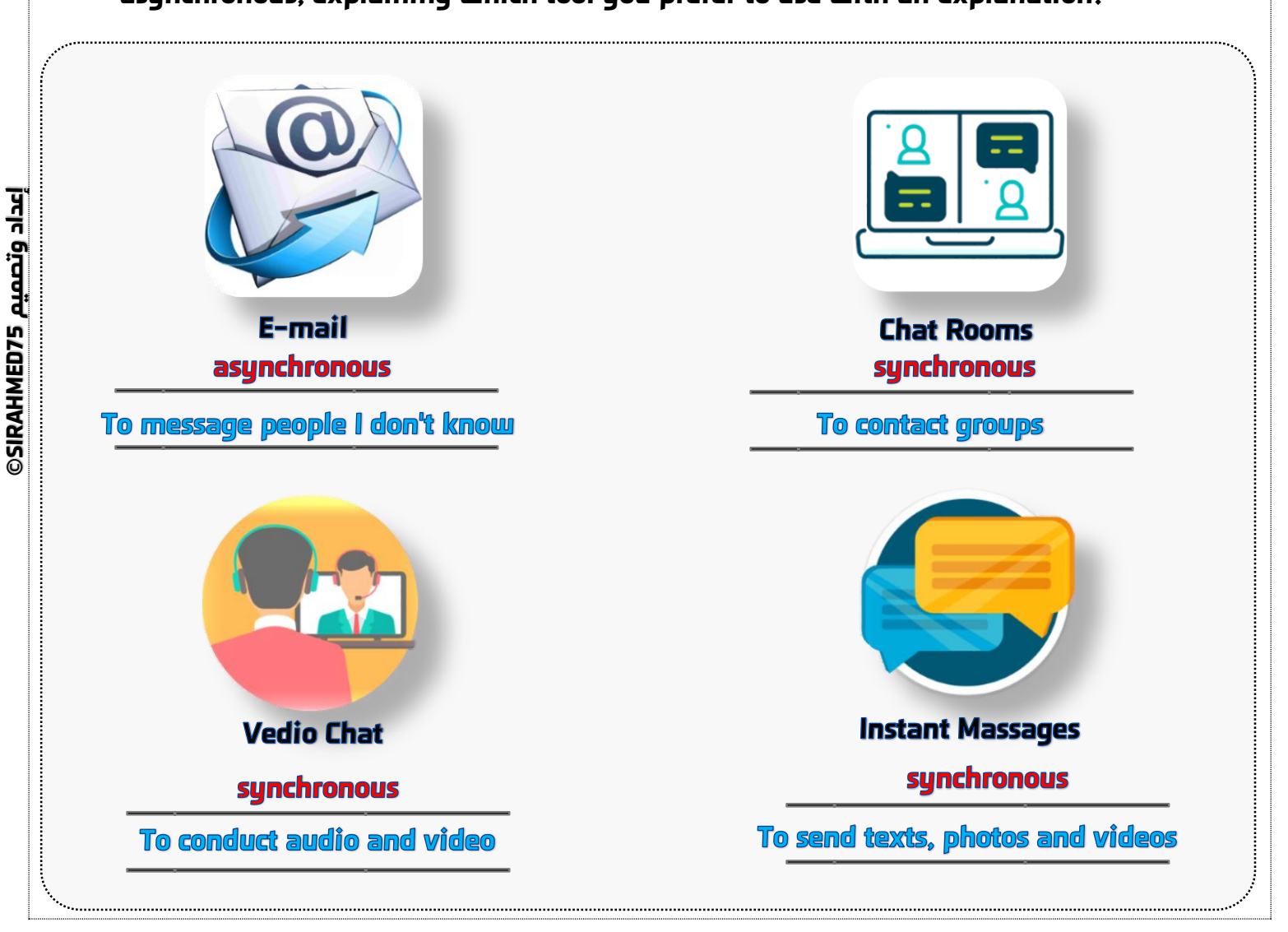

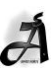

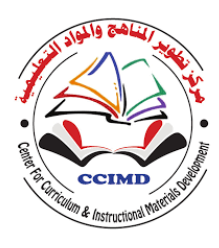

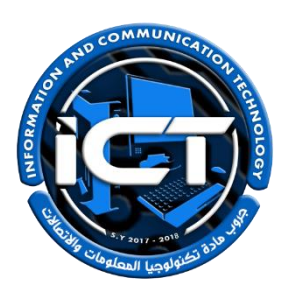

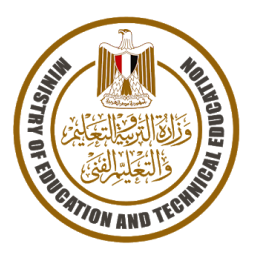

#### **STUDENTNAME:**

**75SIRAHMED إعداد وتصميم ⊇داد وتصميم SIRAHMED75**  **Task implementation date:**

**Task implementation time: A period (2 lessons(**

**Performance task (3)**

**" Design a model for implementation on the spreadsheet program EXCEL"**

**Task Description**

- **- Dear Student…. Your teacher asked you to create a table on Excel that includes the following data:**
- **- Three names of your friends in class.**
- **- Their favorite academic subjects.**
- **- Their favorite hobbies.**
- **- You can use the following form for Excel to write in it:**

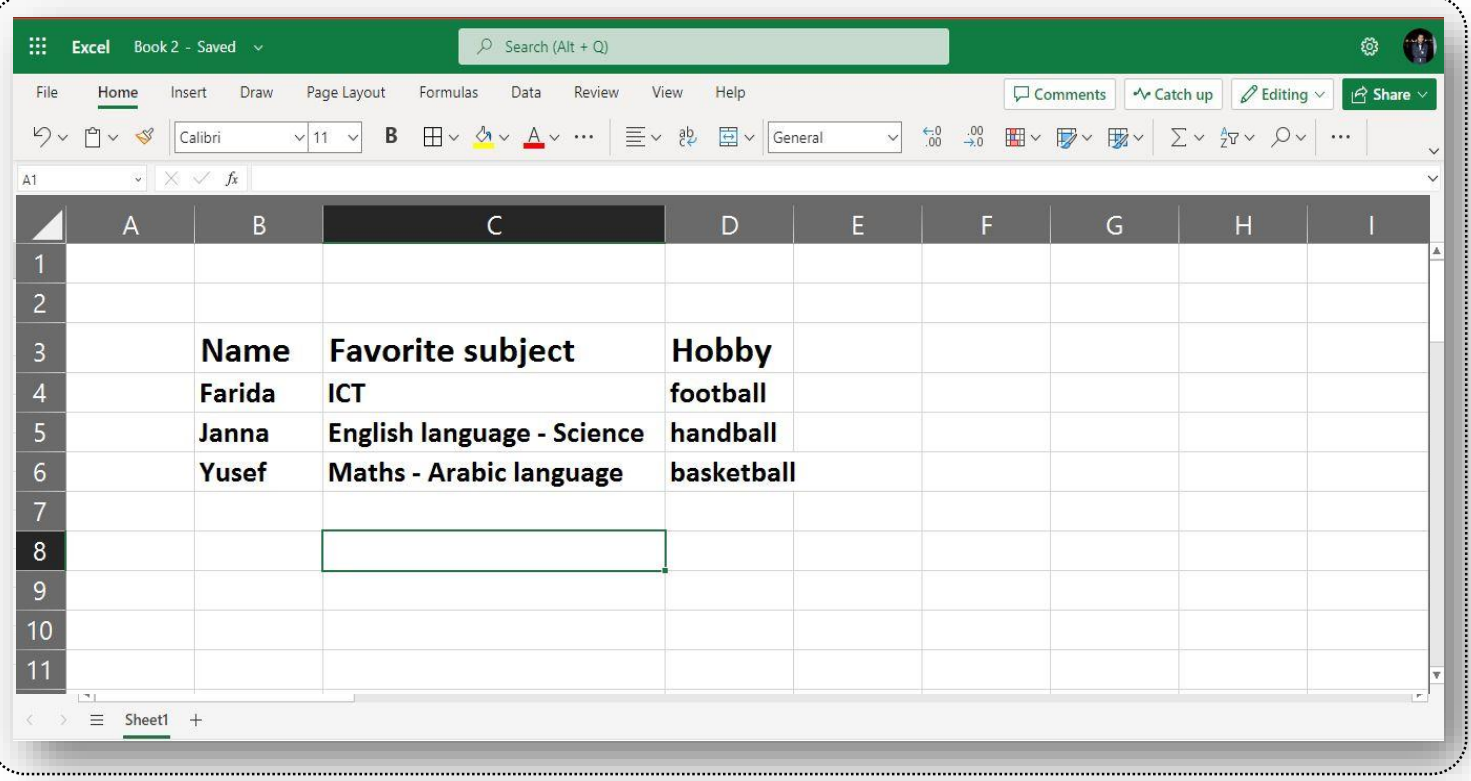

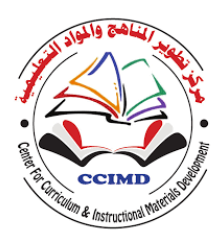

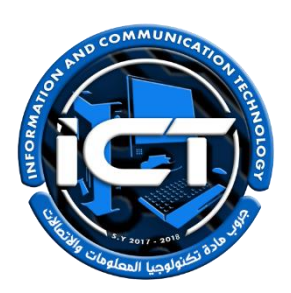

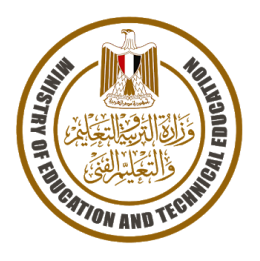

#### **STUDENTNAME:**

**Task implementation date:**

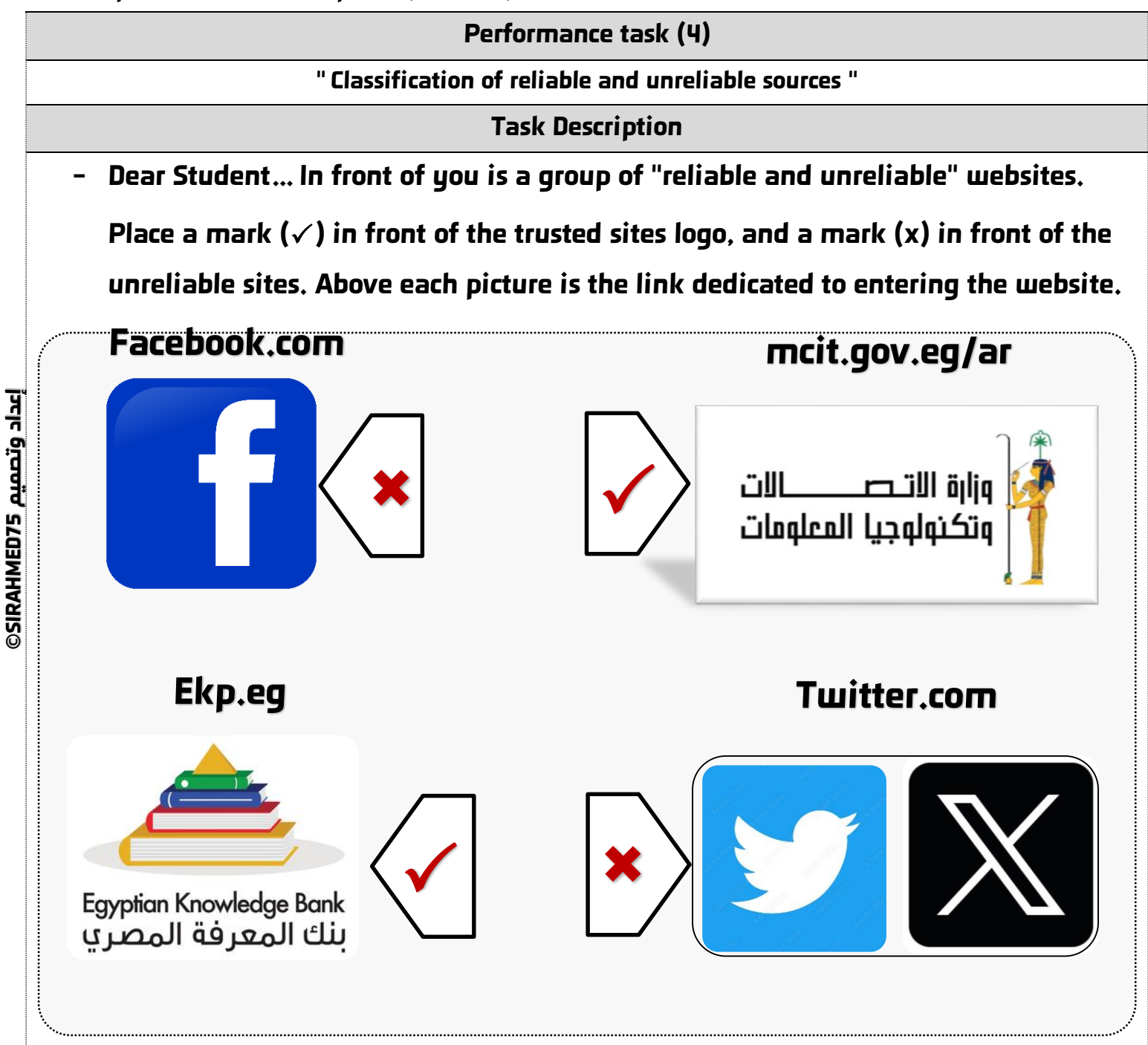

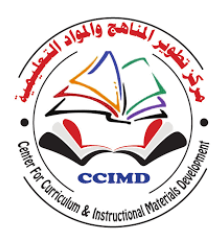

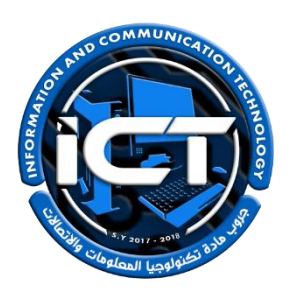

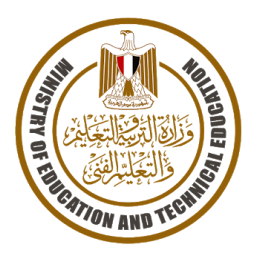

#### **STUDENTNAME:**

**Task implementation date:**

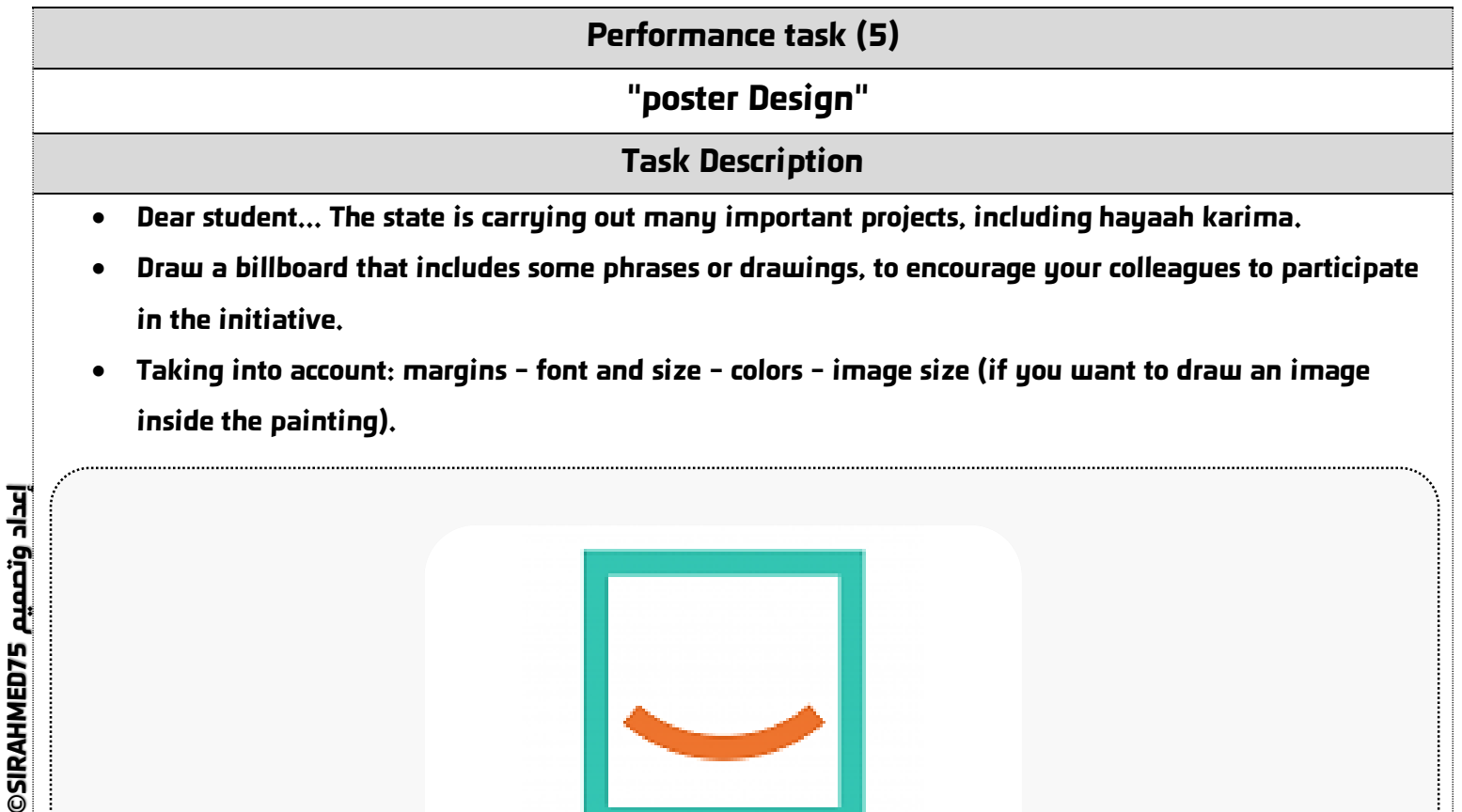

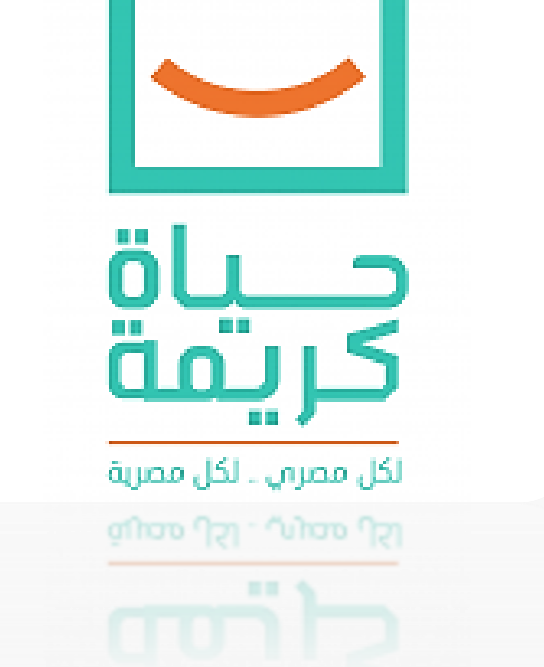

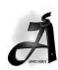

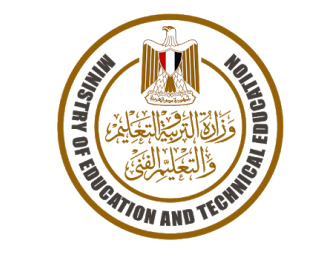

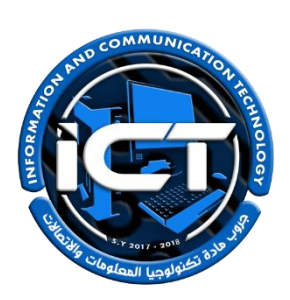

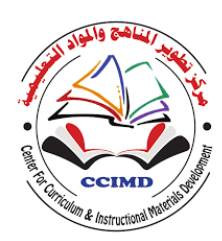

# *ICT performance tasks for Primary stage, grade 5* المهام الأدائيث لمادة تكنولوجيا المعلومات والاتصالات **IGT**

# للصف الخامس الابتدائمي – فصل دراسمي ثانمي 2024-2023 \* <u>تعليمات عامة:</u> يستغرق العمل علي المهمة حصتين دراسيتين متتاليتين. يوزع المعلم أوراق المهمة علي الطالب ويوضح لهم المقصود منها. يشرف المعلم على مراحل تنفيذ المهام خالل الحصص المخصصة لذلك. يجيب الطالب عن المطلوب من المهمة في نفس الورقة**.** ال مانع من استخدام الطالب للكتاب المدرسي إذا أراد ذلك. يتم تصحيح المهمة من **35** درجة كما يوضح الجدول التالي:

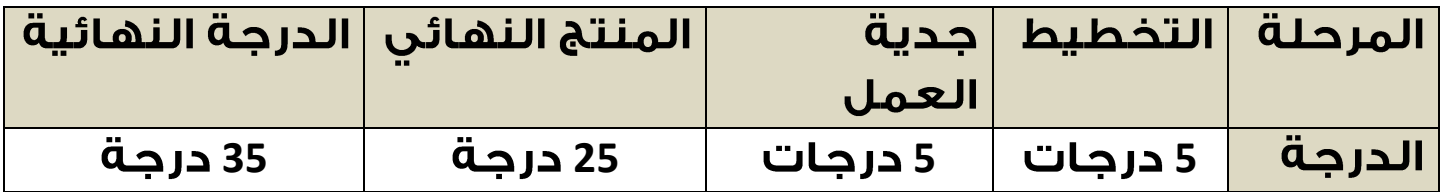

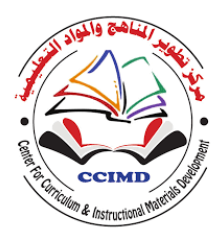

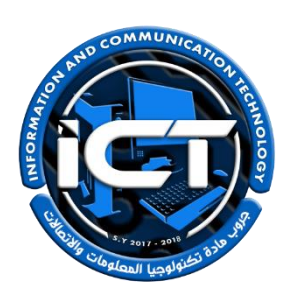

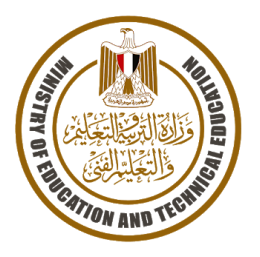

**STUDENTNAME:**

**Task implementation date:**

**Task implementation time: A period (2 lessons(**

**Performance task (1)**

**Digital citizenship and social responsibility**

**Task Description**

**Dear student... Put a mark () in front of the rights that you must have as a** 

**digital citizen.**

 $\bigvee$ 

 $\sqrt{}$ Privacy.

**Anti-piracy protection.** 

**Respect sources.** 

Ability to use the internet when we need it.

Show positive behavior in dealing with others.

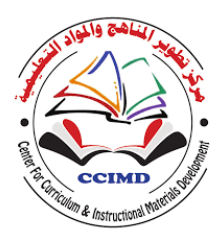

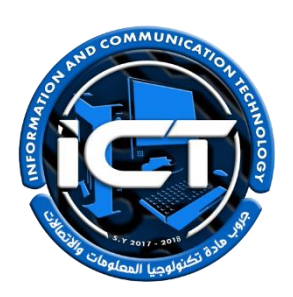

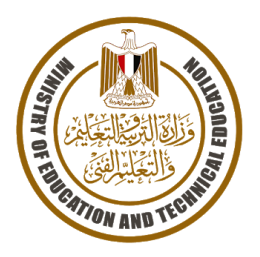

#### **STUDENTNAME:**

**75SIRAHMED إعداد وتصميم OLEDTS وتصميم SIRAHMEDTS** 

**Task implementation date:**

**Task implementation time: A period (2 lessons**

**Performance task (2)**

**"Information websites"**

**Task Description**

**- Dear student... You and your colleagues are doing a research project on the projects carried out by the country. Select research sources online.**

# **RESEARCH SOURCES THAT I CAN USE ONLINE:**

- **DIGITAL LIBRARIES SUCH AS THE EGYPTIAN KNOWLEDGE BANK.**
- **SPECIALIZED SEARCH ENGINES SUCH AS GOOGLE AND BING.**
- ONLINE ELECTRONIC MUSEUMS. **-**

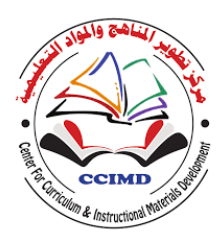

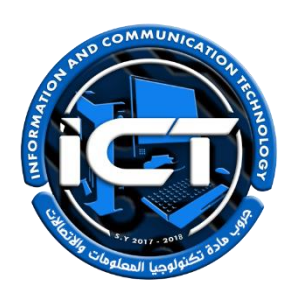

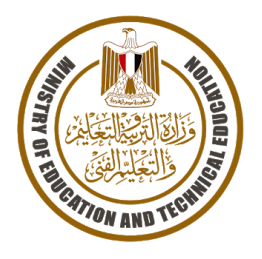

**STUDENTNAME:**

**Task implementation date:**

**Task implementation time: A period (2 lessons(**

**Performance task (3)**

#### **Commercial and non-commercial online services**

**Task Description**

**- Dear Student... Read the comments and instructions for one of the products displayed on the** 

**Amazon Egypt application and put a mark () in front of the comment or rating that seems most reliable, then explain why you chose it.**

Username: jbd\_123 ★☆☆☆☆ Comment: 1 WOULD GIVE ZERO STARS IF 1 COULD! JUST AWFUL!

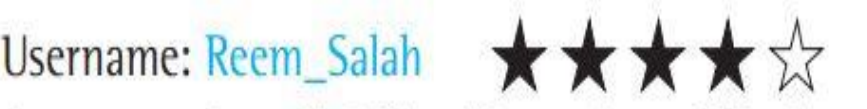

 $\bigvee$ Comment: Overall, I like this product. I like how easy it is to use. The plastic seems a little cheap, but the product works well overall. I recommend it.

THE SECOND COMMENT, BECAUSE THE FIRST COMMENT **EXAGGERATES THE NEGATIVE AND EXAGGERATED** COMMENTS ARE MISLEADING MOST OF THE TIME.

 $\ddot{\phantom{a}}$ 

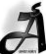

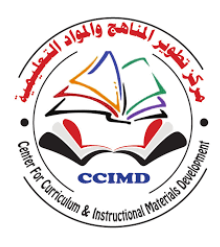

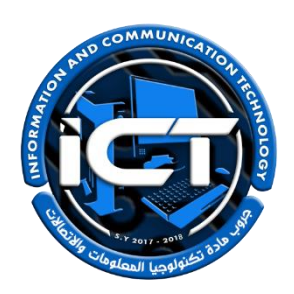

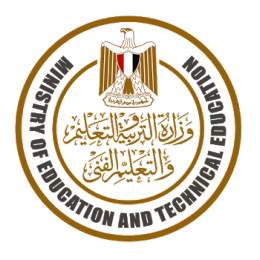

#### **STUDENTNAME:**

**Task implementation date:**

**Task implementation time: A period (2 lessons(**

**Performance task (4)**

#### **Responsibilities to have as a digital citizen.**

**Task Description**

**- Dear student... Put a mark () in front of the responsibilities that you must commitment to as a digital citizen.**

**Anti-piracy protection.** 

- **Respect various sources.**
- **Ensure safe sharing online.**
- $\bigvee$

 $\bigvee$ 

Show positive behavior in dealing with others.

# Privacy.

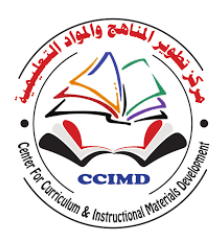

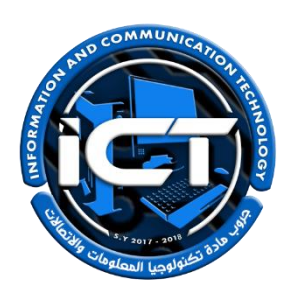

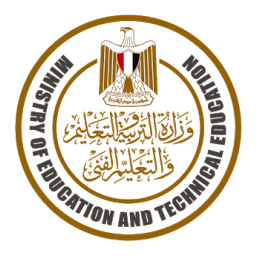

#### **STUDENTNAME:**

**Task implementation date:**

**Task implementation time: A period (2 lessons(**

**Performance task (5)**

**" Present information in an attractive way "**

**Task Description**

**- Dear student... Select a digital tool to present information in an attractive way** 

**with your colleagues, and explain why you chose it.**

- **A DIGITAL TOOL TO PRESENT INFORMATION IN AN ATTRACTIVE WAY WITH MY COLLEAGUES: It is enough to mention**
- · PROGRAM: WORD PROCESSOR (WORD)

**only one program**

• THE REASON:

. YOU CAN USE IT TO DISPLAY IMPORTANT INFORMATION IN AN ATTRACTIVE WAY.

- . YOU CAN INSERT WORDART TO INCREASE THE IMPACT OF TEXT.
- · PROGRAM: PRESENTATIONS (POWERPOINT)
- THE REASON:
- **IT PROVIDES US WITH DIFFERENT BACKGROUND COLORS, AND ENABLES US TO INSERT DIFFERENT SHAPES, MY OWN DRAWINGS, OR PHOTOGRAPHS.**
- . WE CAN ADD AUDIO CONTENT, VIDEO CLIPS, GRAPHS, AND CHARTS.
- · PROGRAM: (MOVIE MAKER)
- THE REASON:
- WE CAN USE IT TO CREATE A MOVIE FROM A SET OF STILL IMAGES.

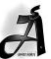

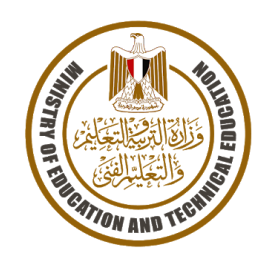

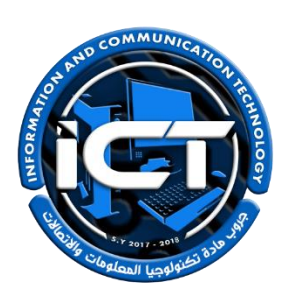

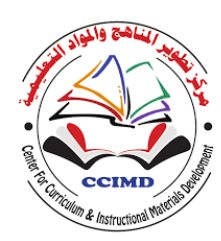

# *ICT performance tasks for Primary stage, grade 6* المهام الأدائيث لمادة تكنولوجيا المعلومات والاتصالات ICT

# للصف الساحس الابتدائي – فصل دراسي ثاني

# 2024-2023

# \* <u>تعليمات عامة:</u>

- يستغرق العمل علي المهمة حصتين دراسيتين متتاليتين.
- يوزع المعلم أوراق المهمة علي الطالب ويوضح لهم المقصود منها.
- يشرف المعلم على مراحل تنفيذ المهام خالل الحصص المخصصة لذلك.
	- يجيب الطالب عن المطلوب من المهمة في نفس الورقة**.**
	- ال مانع من استخدام الطالب للكتاب المدرسي إذا أراد ذلك.
	- يتم تصحيح المهمة من **35** درجة كما يوضح الجدول التالي:

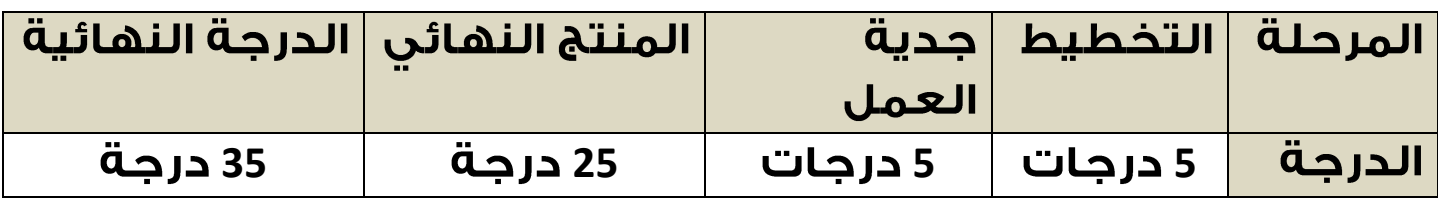

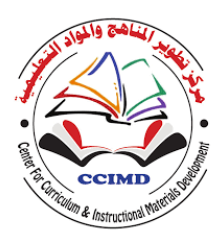

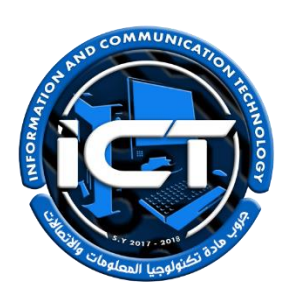

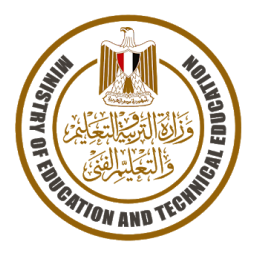

#### **STUDENTNAME:**

**تصميمو**

**©**

**Task implementation date:**

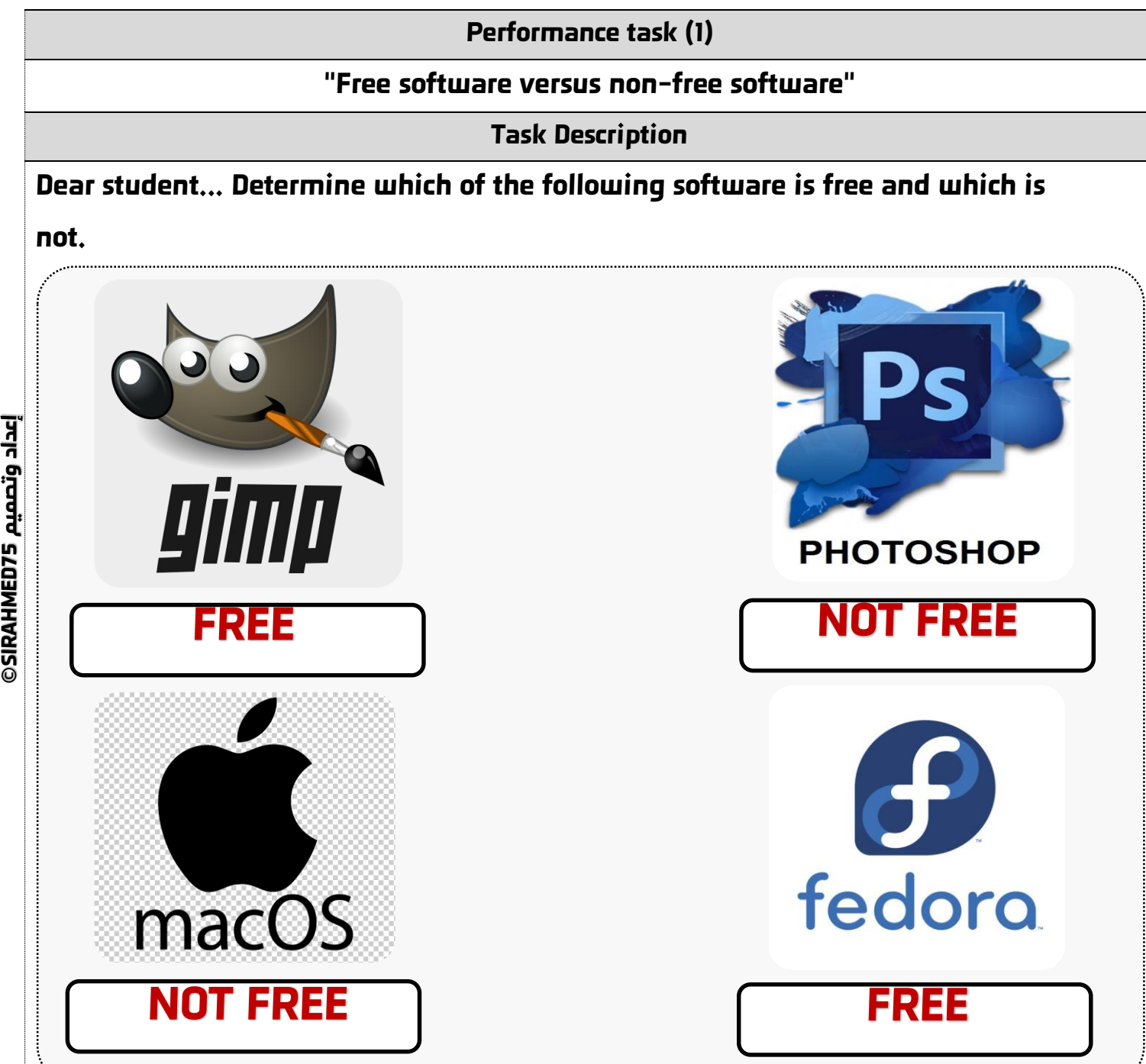

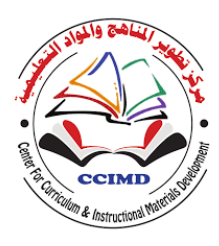

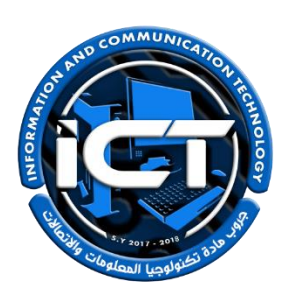

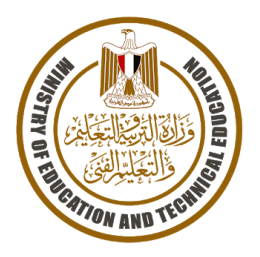

#### **STUDENTNAME:**

**Task implementation date:**

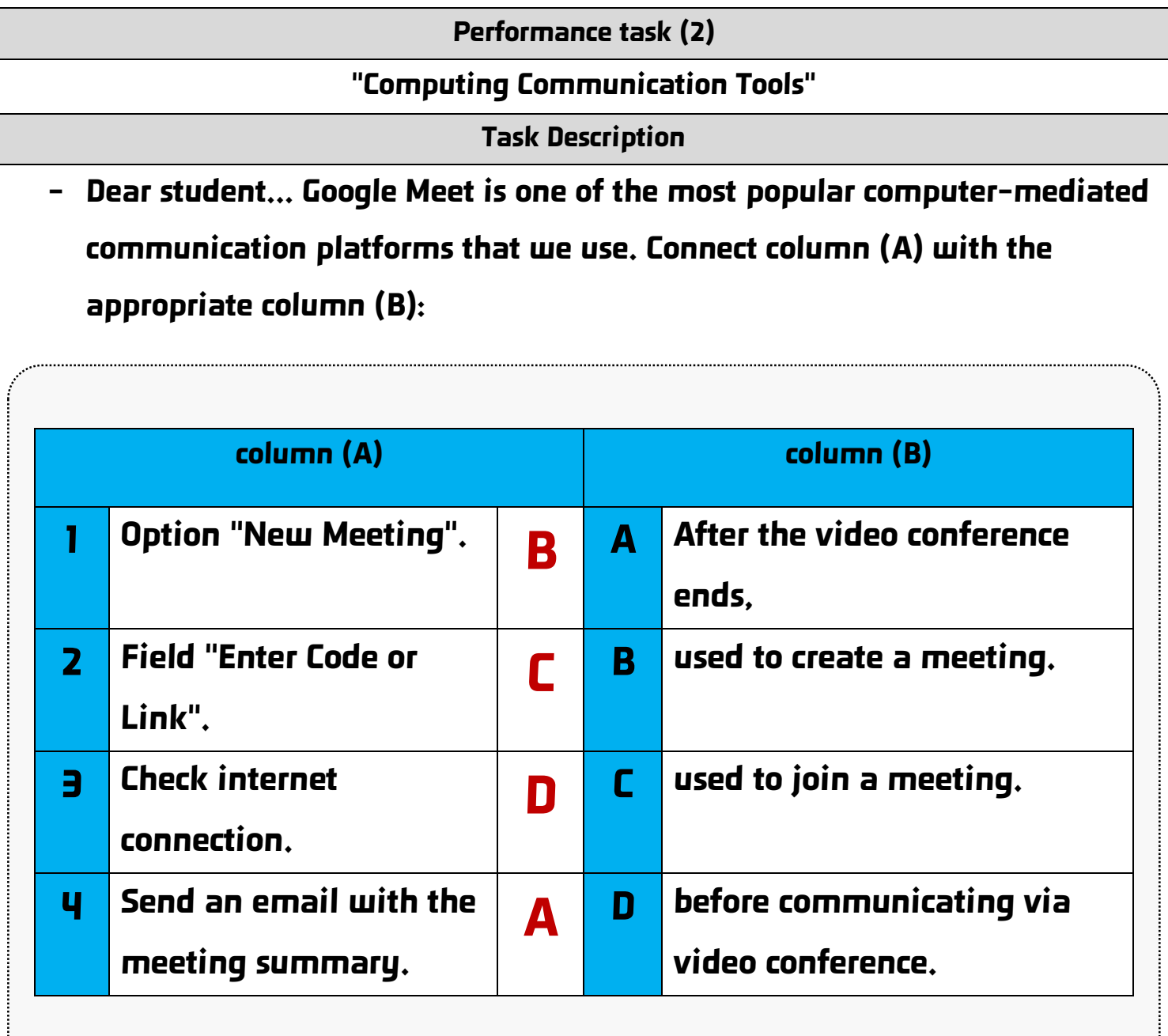

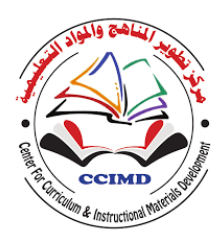

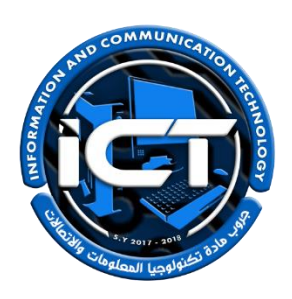

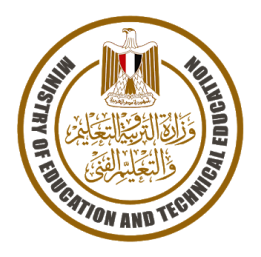

#### **STUDENTNAME:**

**Task implementation date:**

**Task implementation time: A period (2 lessons(**

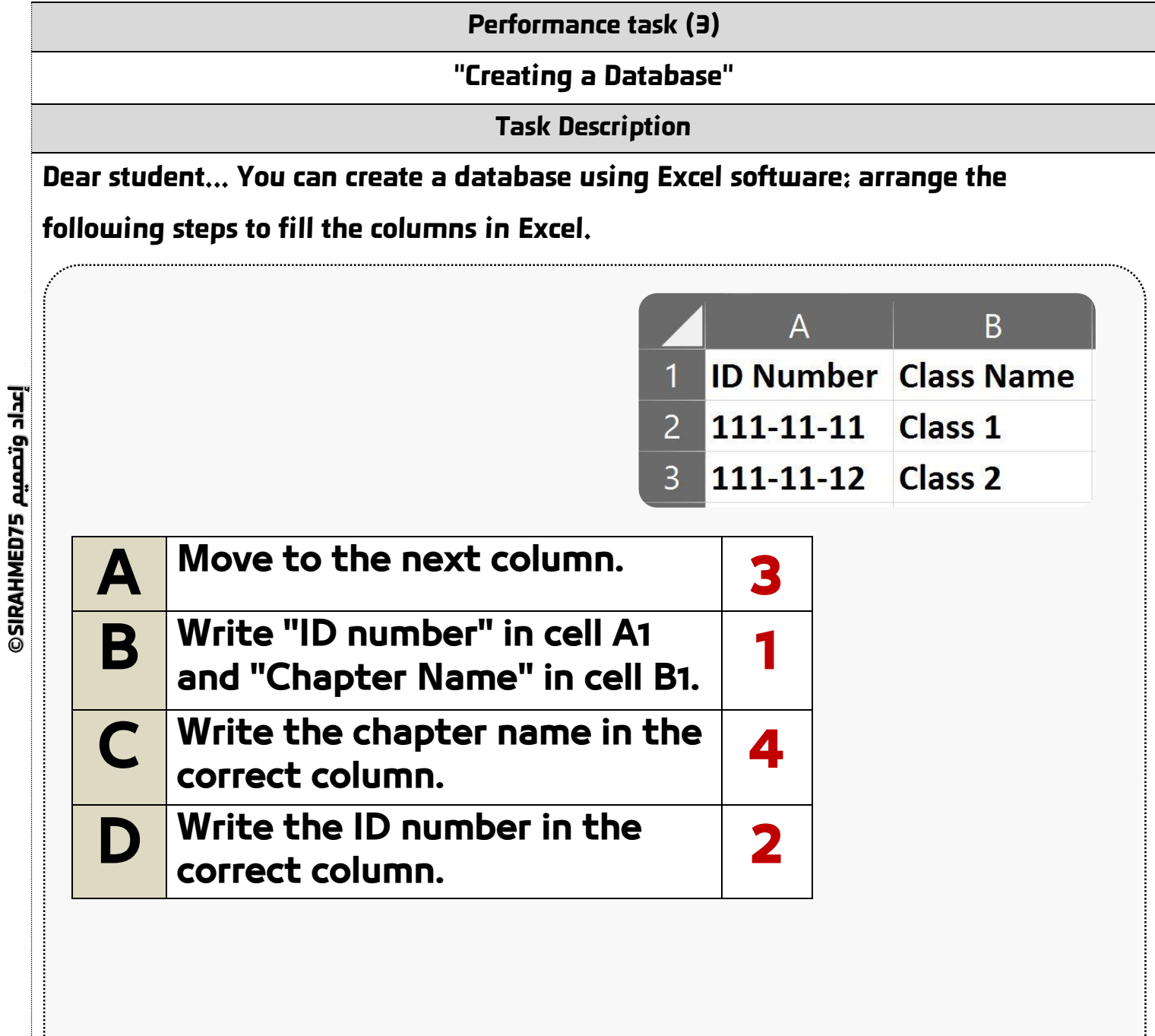

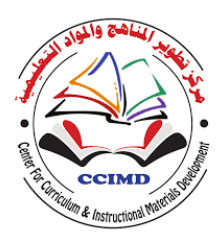

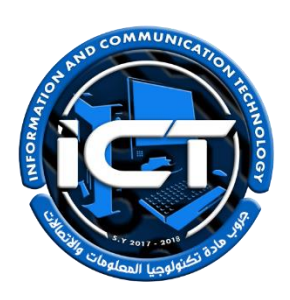

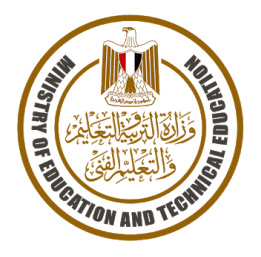

#### **STUDENTNAME:**

**75SIRAHMED إعداد وتصميم ©**

**Task implementation date:**

**Task implementation time: A period (2 lessons(**

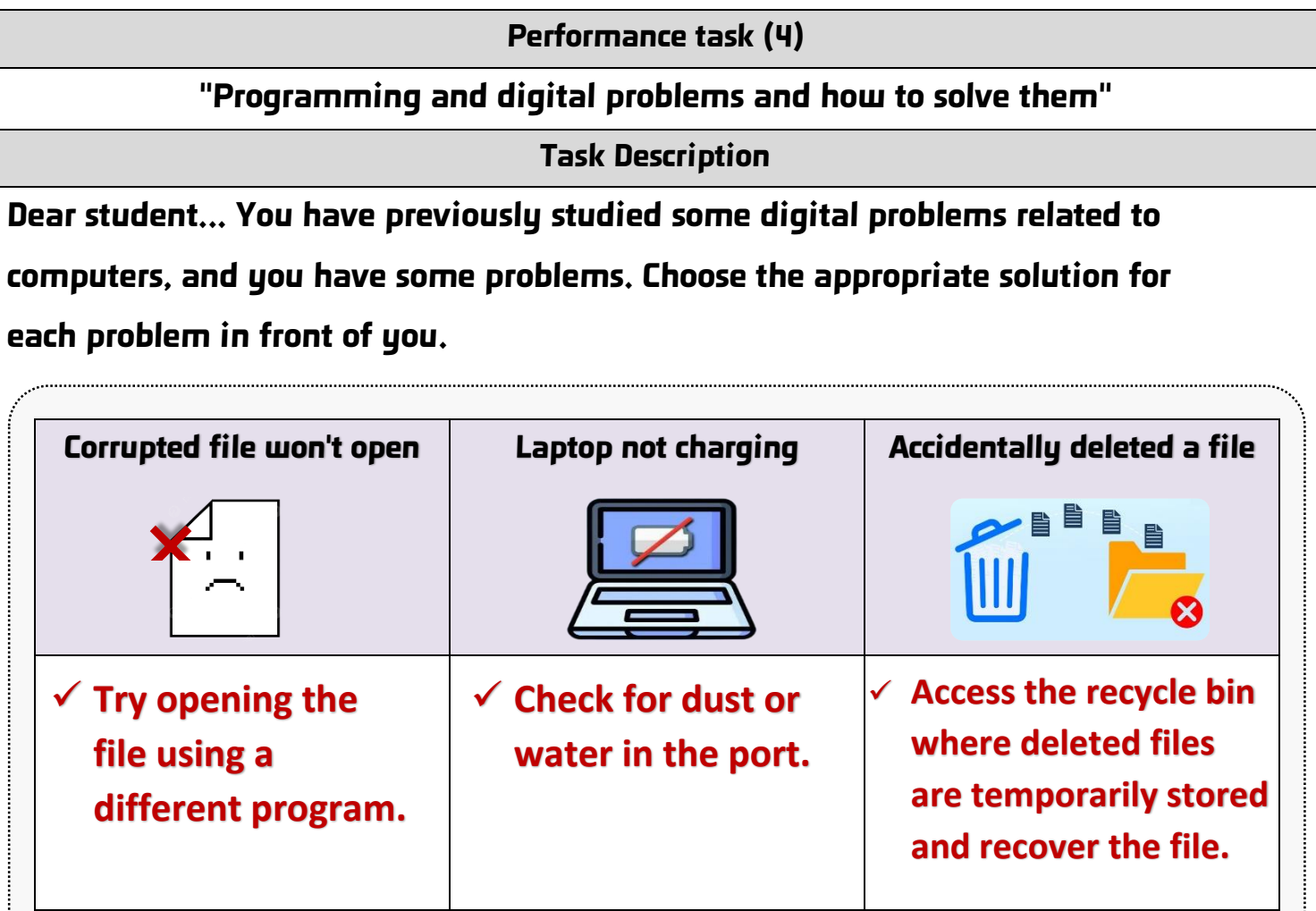

- **Proposed solutions for the aforementioned problems "Choose the appropriate solution for each problem and write it in the appropriate place in the table above":**

- Check for dust or water in the port.
- Click on the link and follow the steps to reset the password.
- Access the recycle bin where deleted files are temporarily stored and recover the file.
- Try opening the file using a different program.
- Make sure you are not using a different file name.

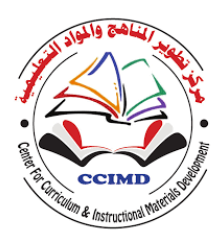

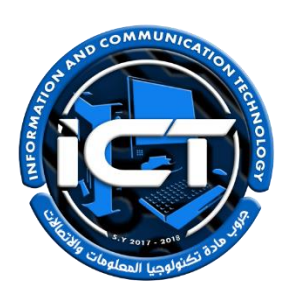

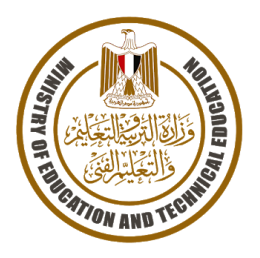

#### **STUDENTNAME:**

**Task implementation date:**

**Task implementation time: A period (2 lessons(**

**Performance task (5) "Creating Presentations" Task Description Dear student... Inserting a flowchart into a presentation is crucial for designing a standout presentation. In this regard, follow the steps below to create a flowchart in PowerPoint:** *A Select "List" and then choose a flowchart. 3 B Choose the "Insert" tab. 1 C Click on "OK". 4 D Click on "Text" to add information. 5 E Press SmartArt. 2*

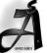